# 교육 과정 소개서.

**초격차패키지:9개프로젝트로경험하는대용량트래픽& 데이터처리**

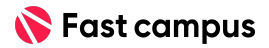

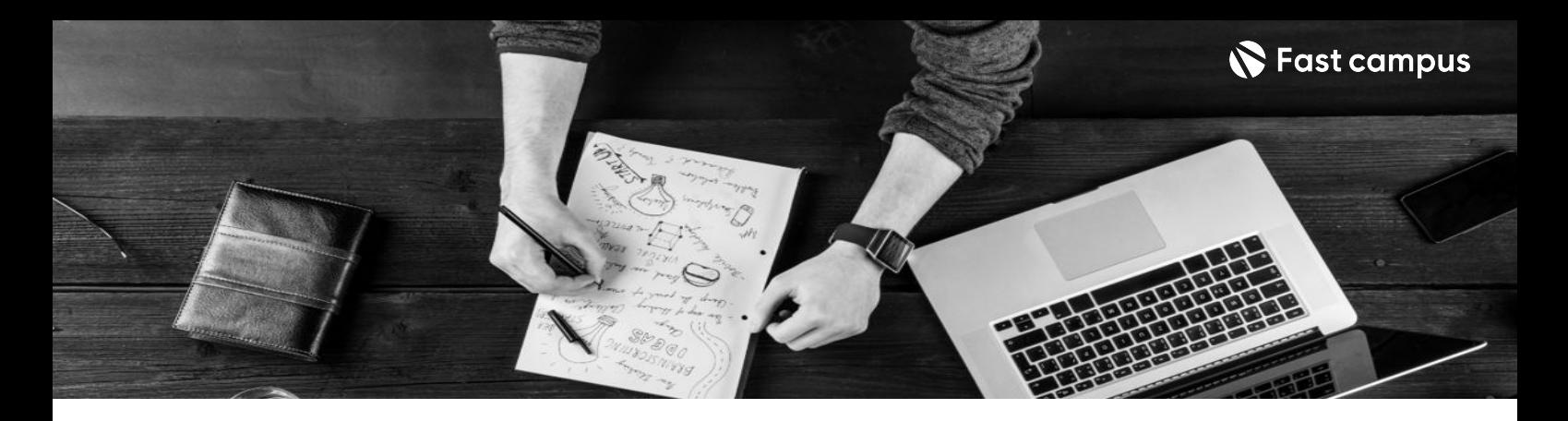

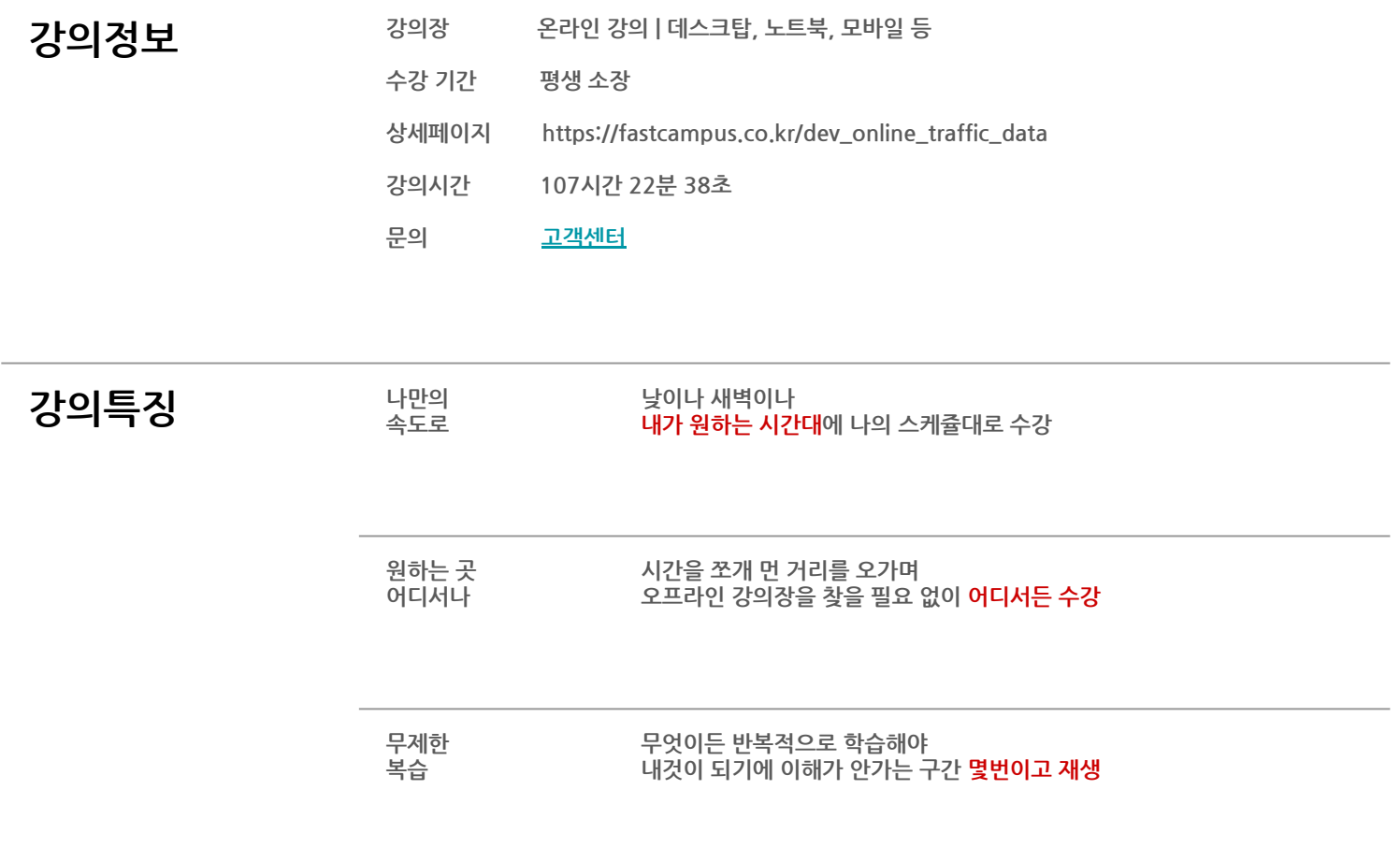

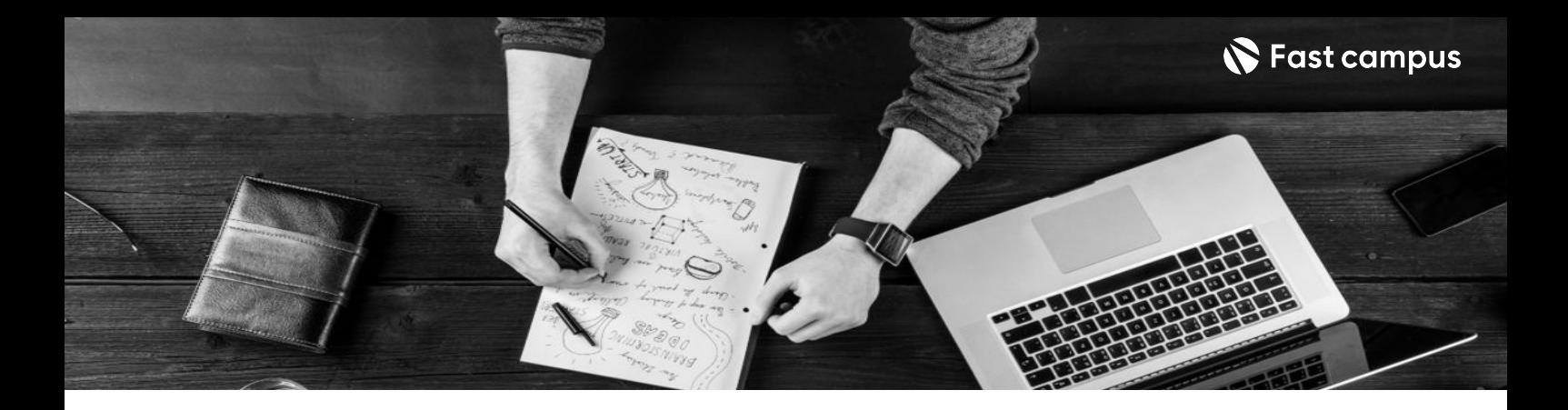

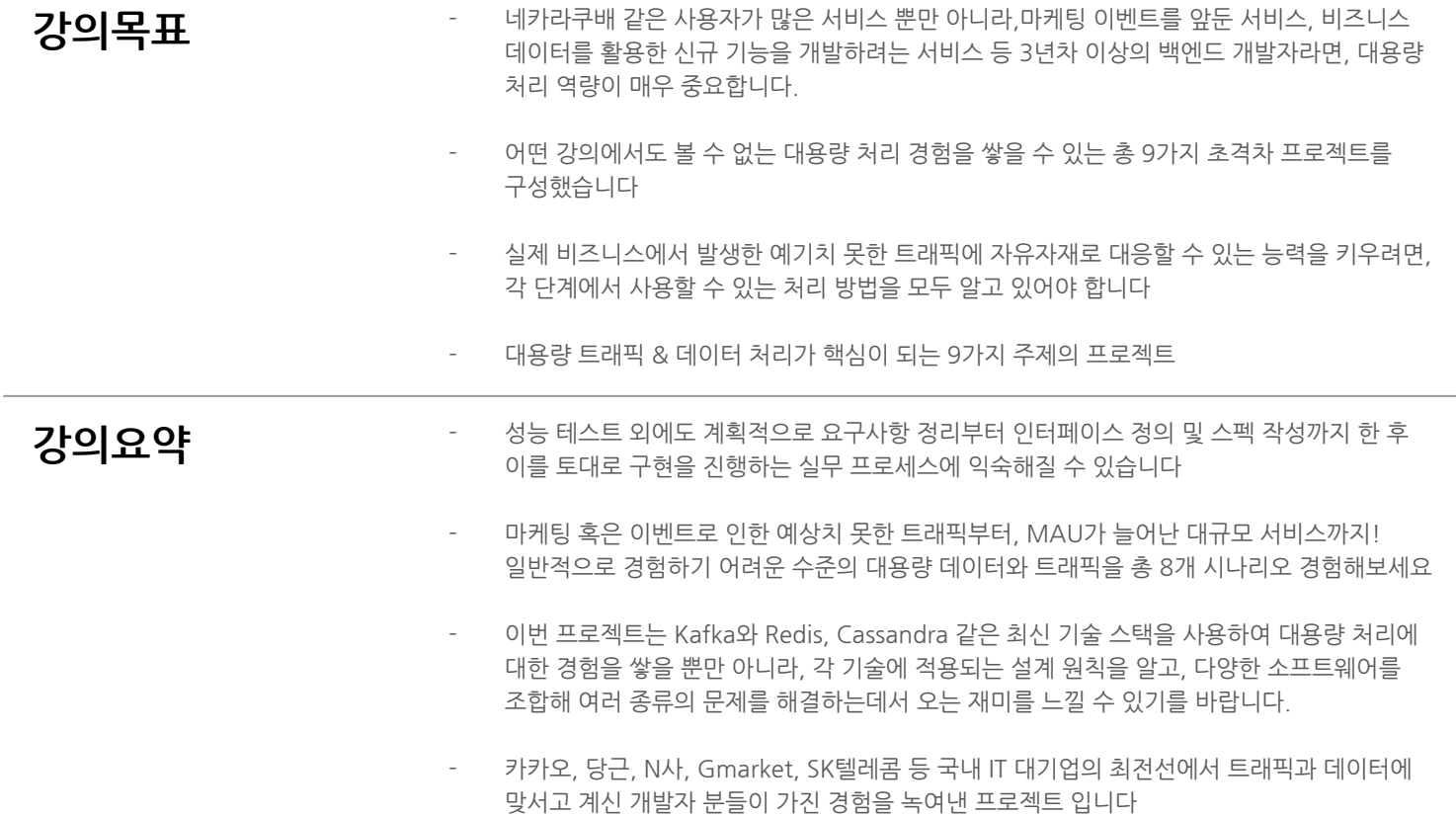

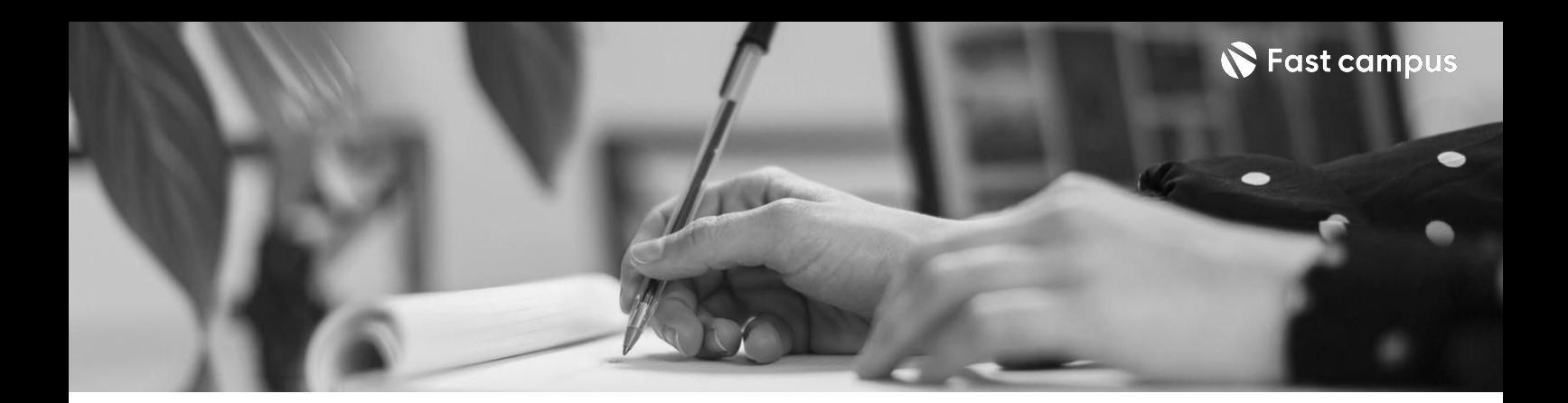

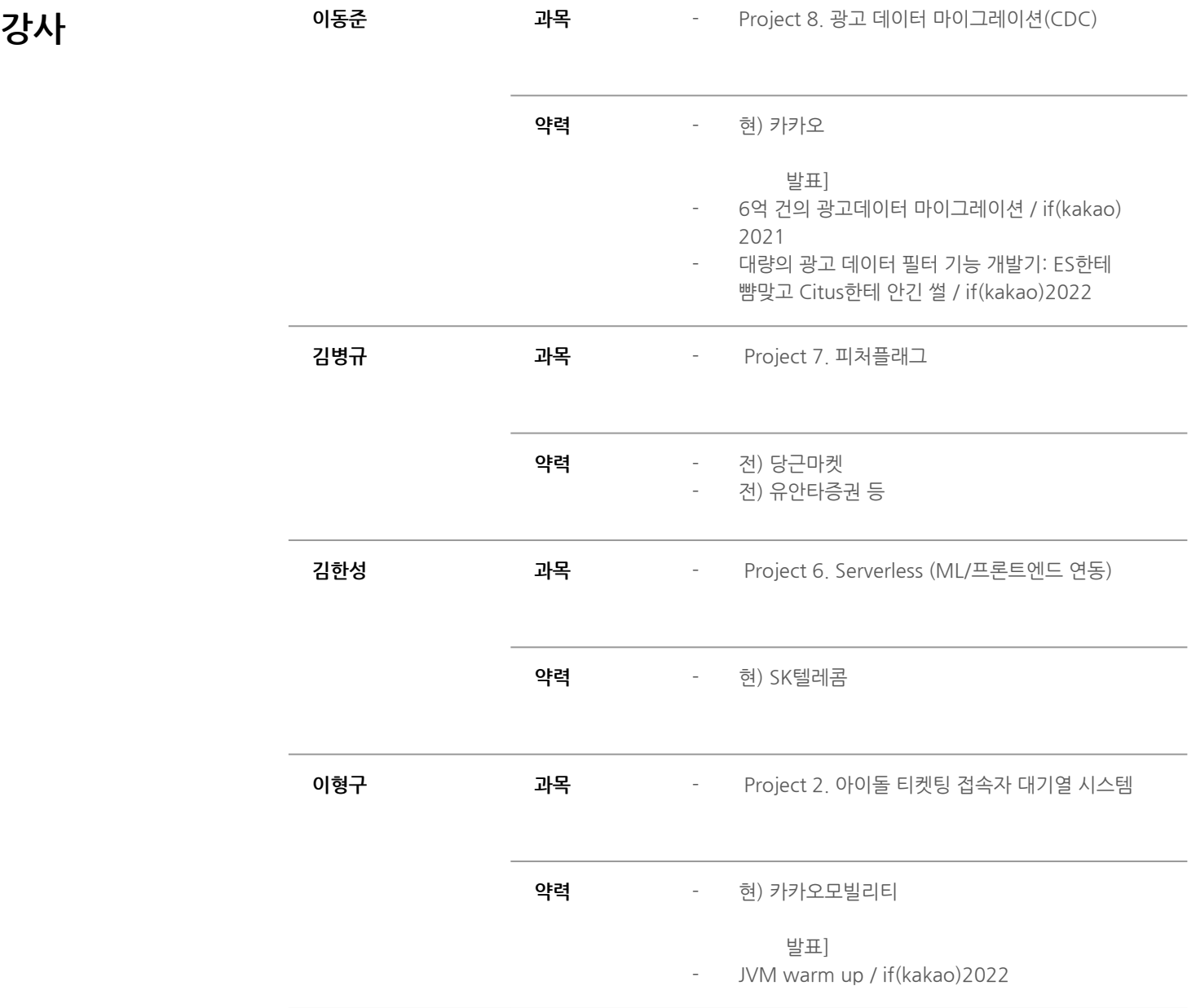

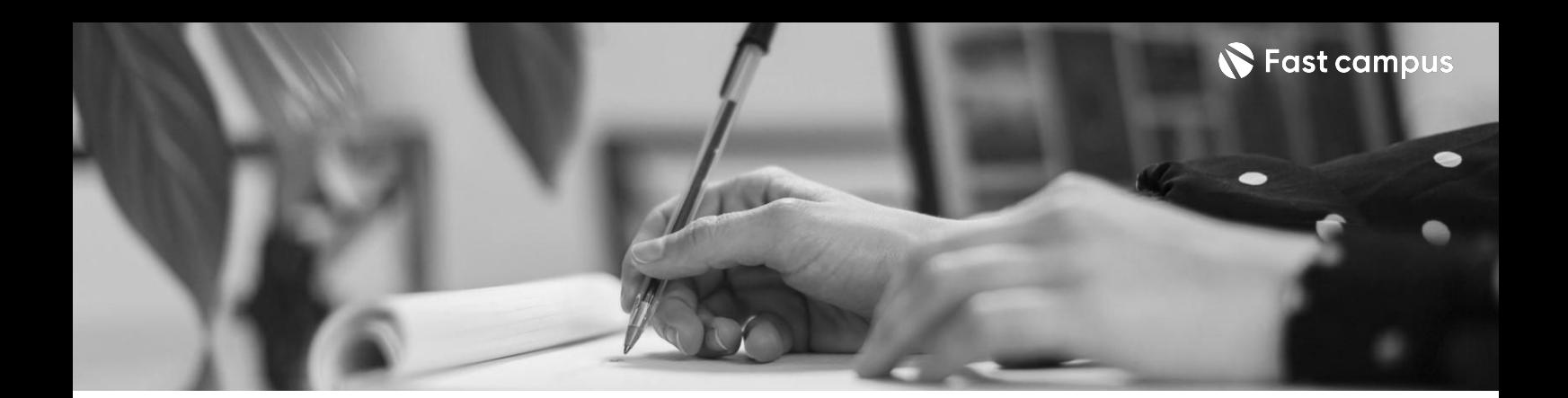

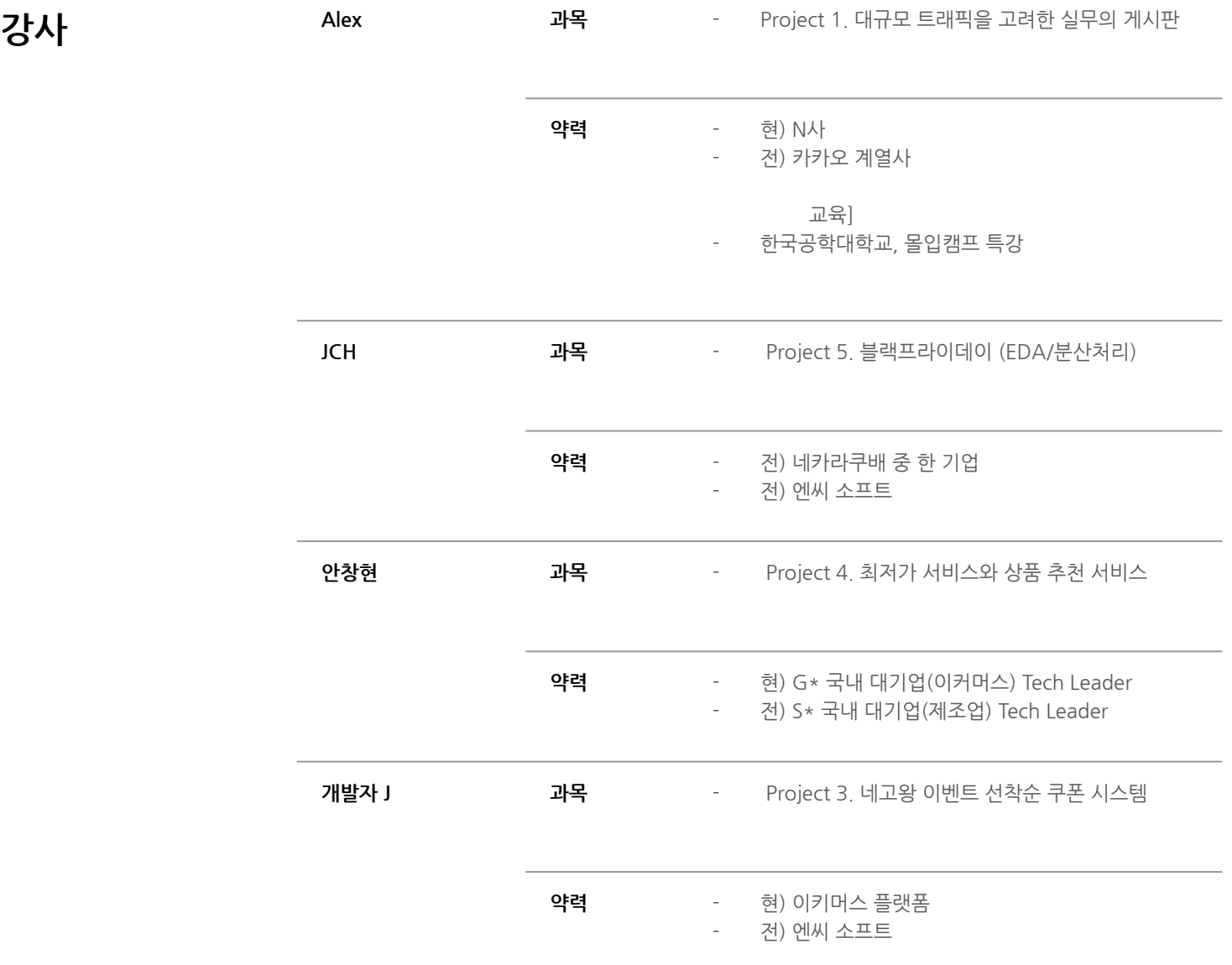

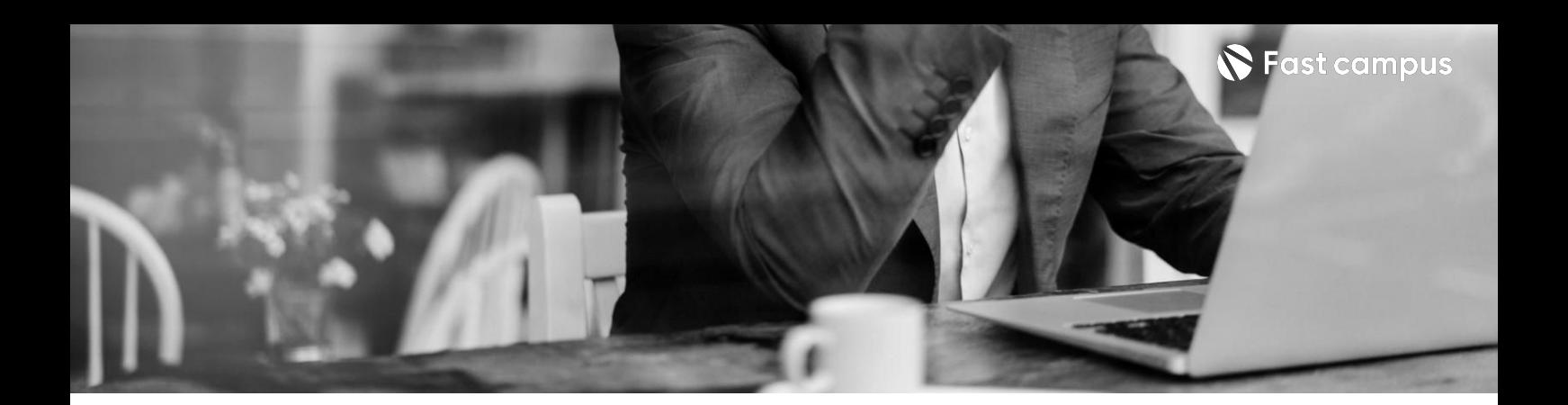

## **01. 대규모트래픽을 고려한실무 게시판프로젝트**

파트별수강시간12:14:04

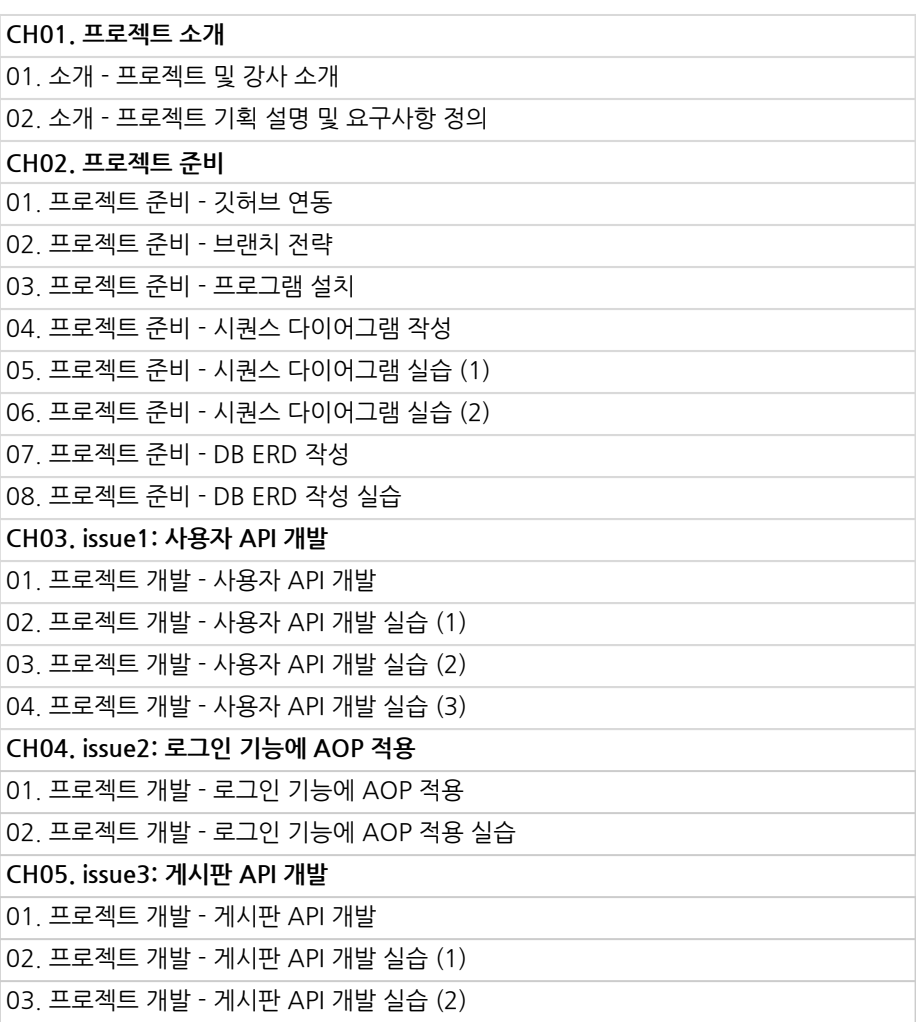

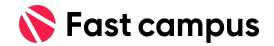

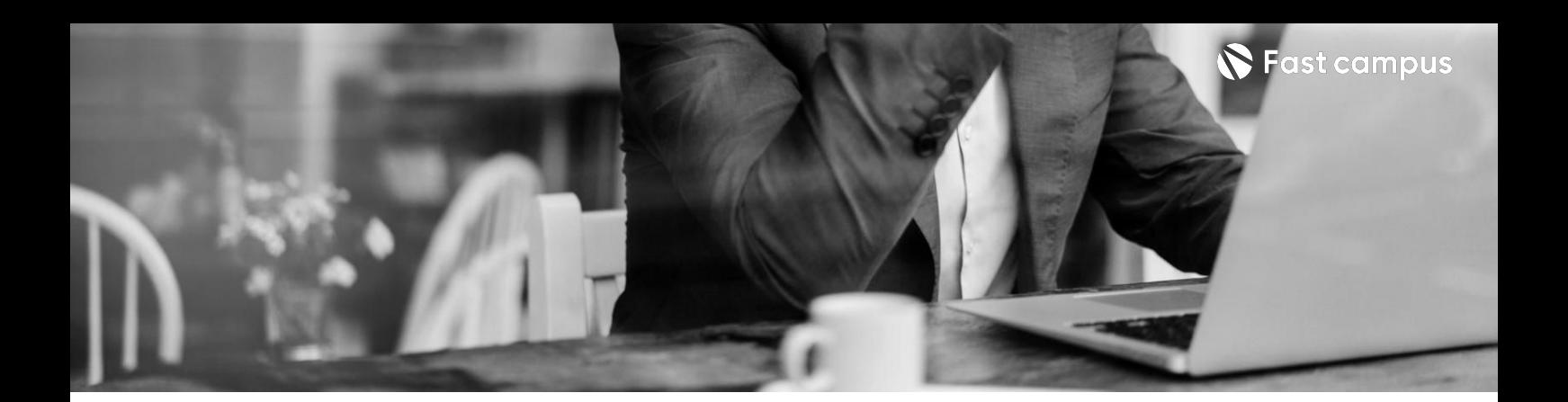

**01. 대규모트래픽을 고려한실무 게시판프로젝트**

파트별수강시간12:14:04

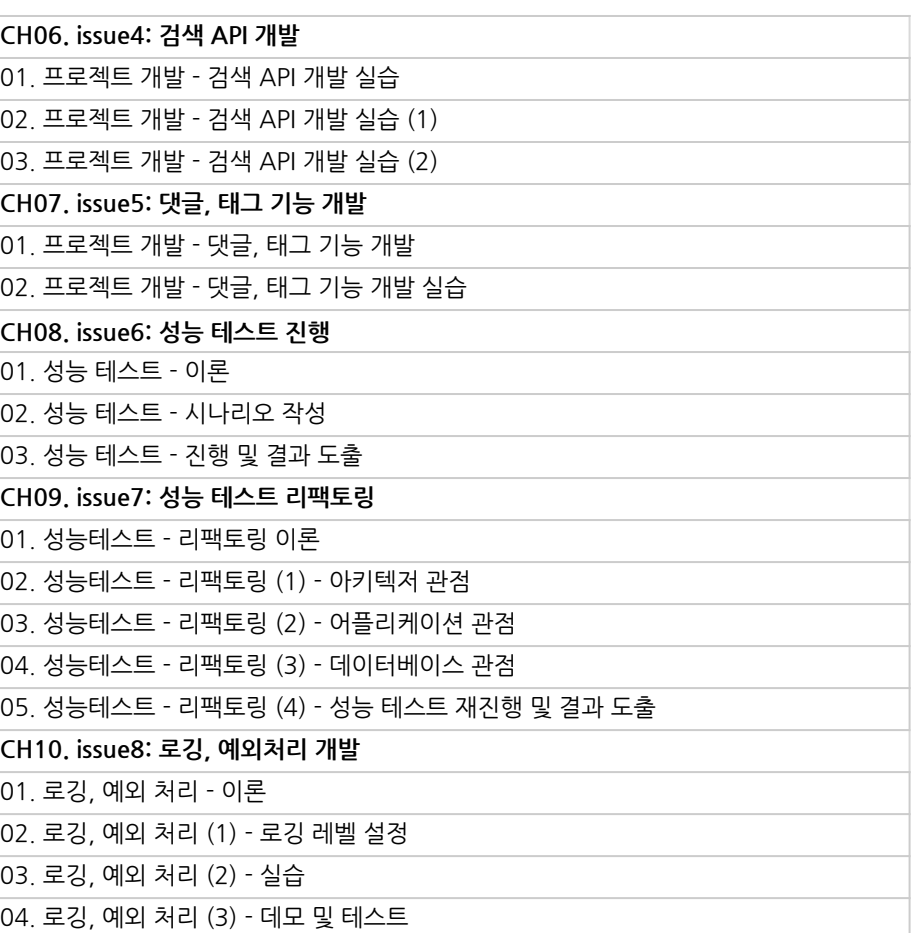

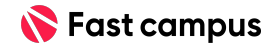

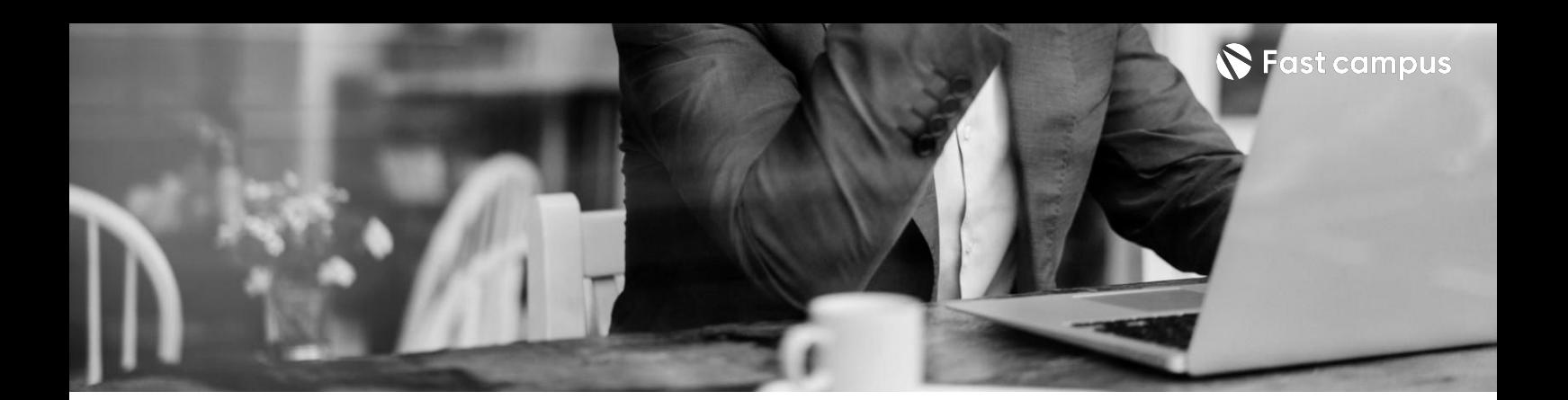

**01. 대규모트래픽을 고려한실무 게시판프로젝트**

파트별수강시간12:14:04

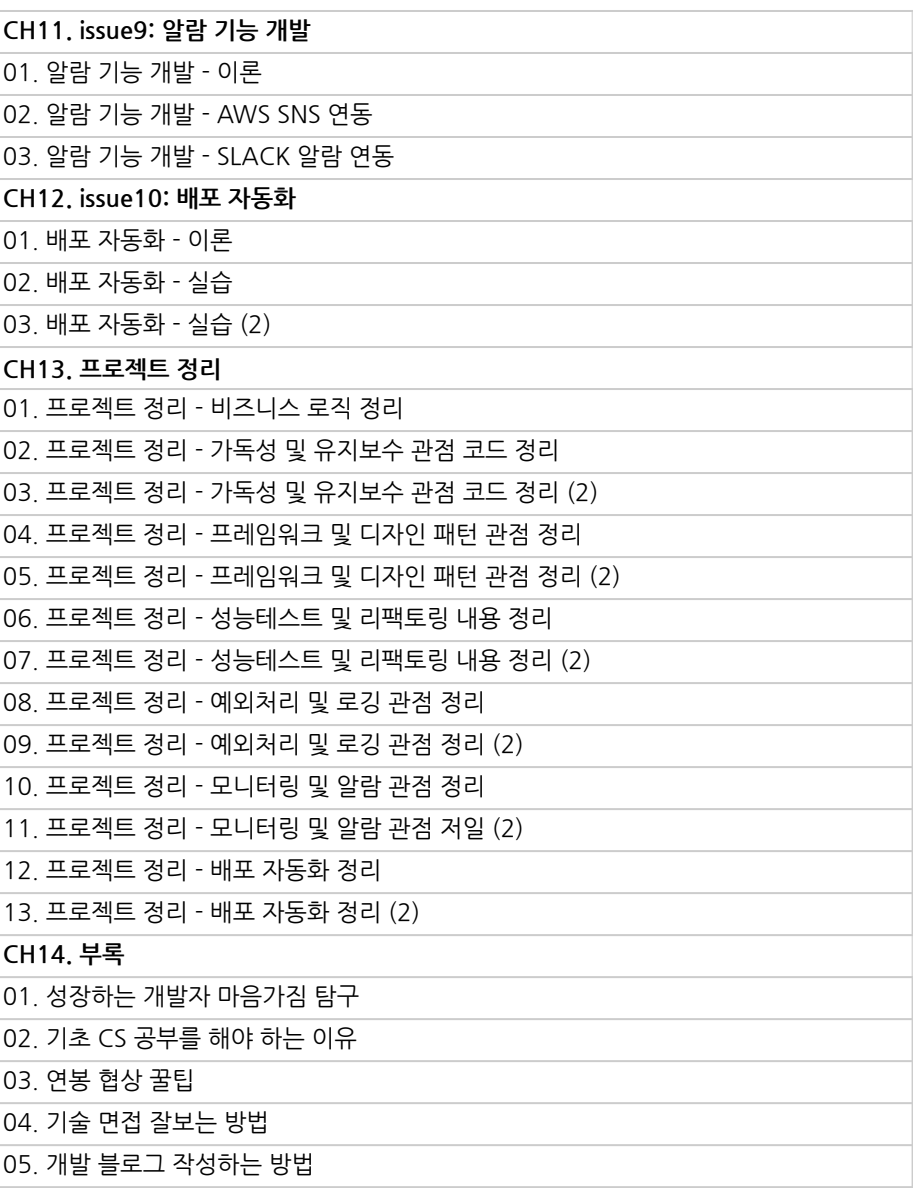

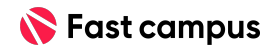

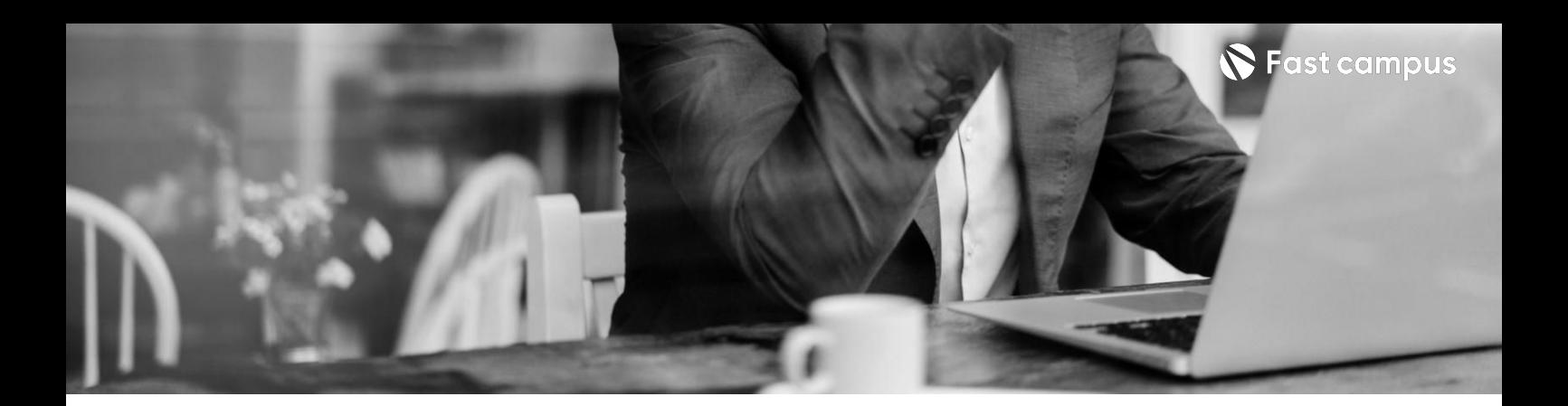

**02. 아이돌티켓팅 접속자대기열 시스템**

파트별수강시간16:34:43

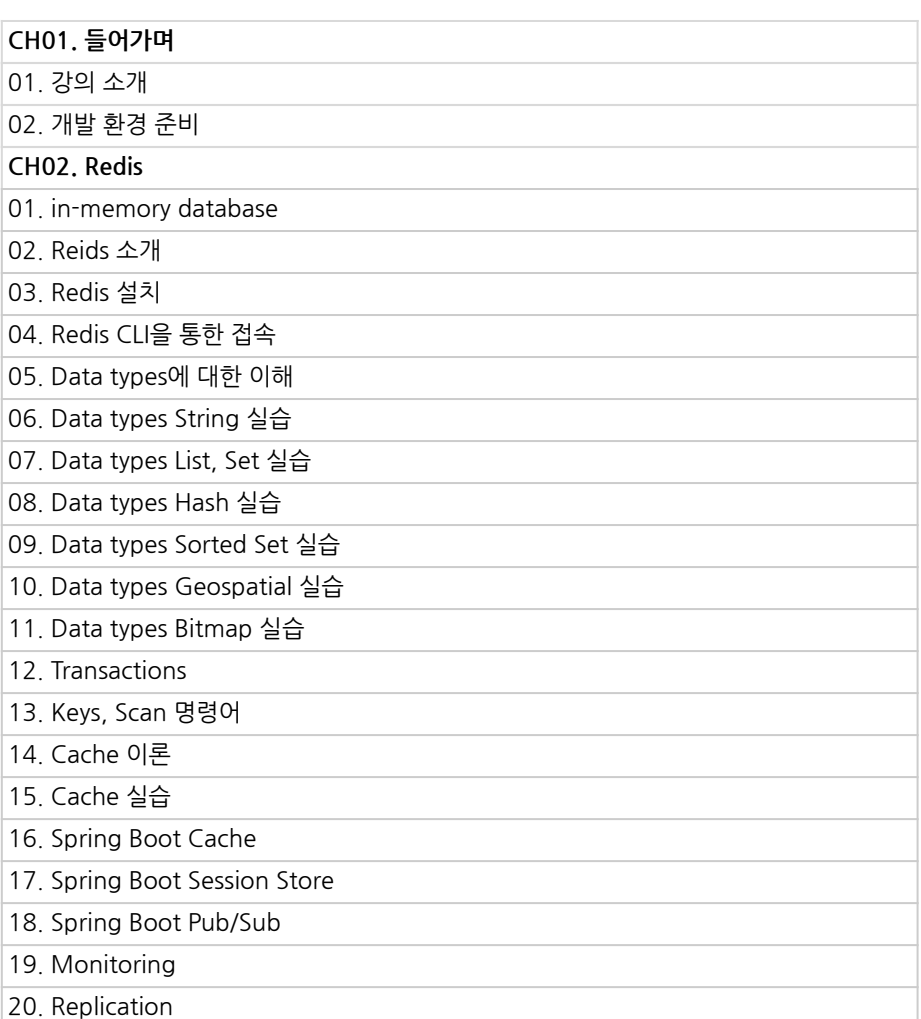

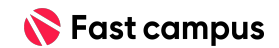

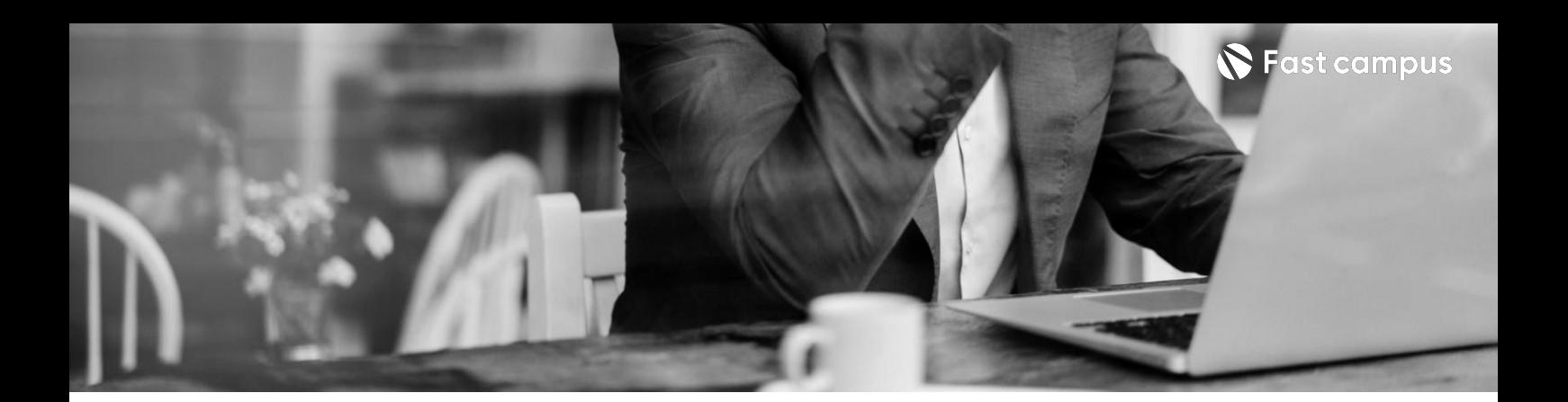

## **02. 아이돌티켓팅 접속자대기열 시스템**

파트별수강시간16:34:43

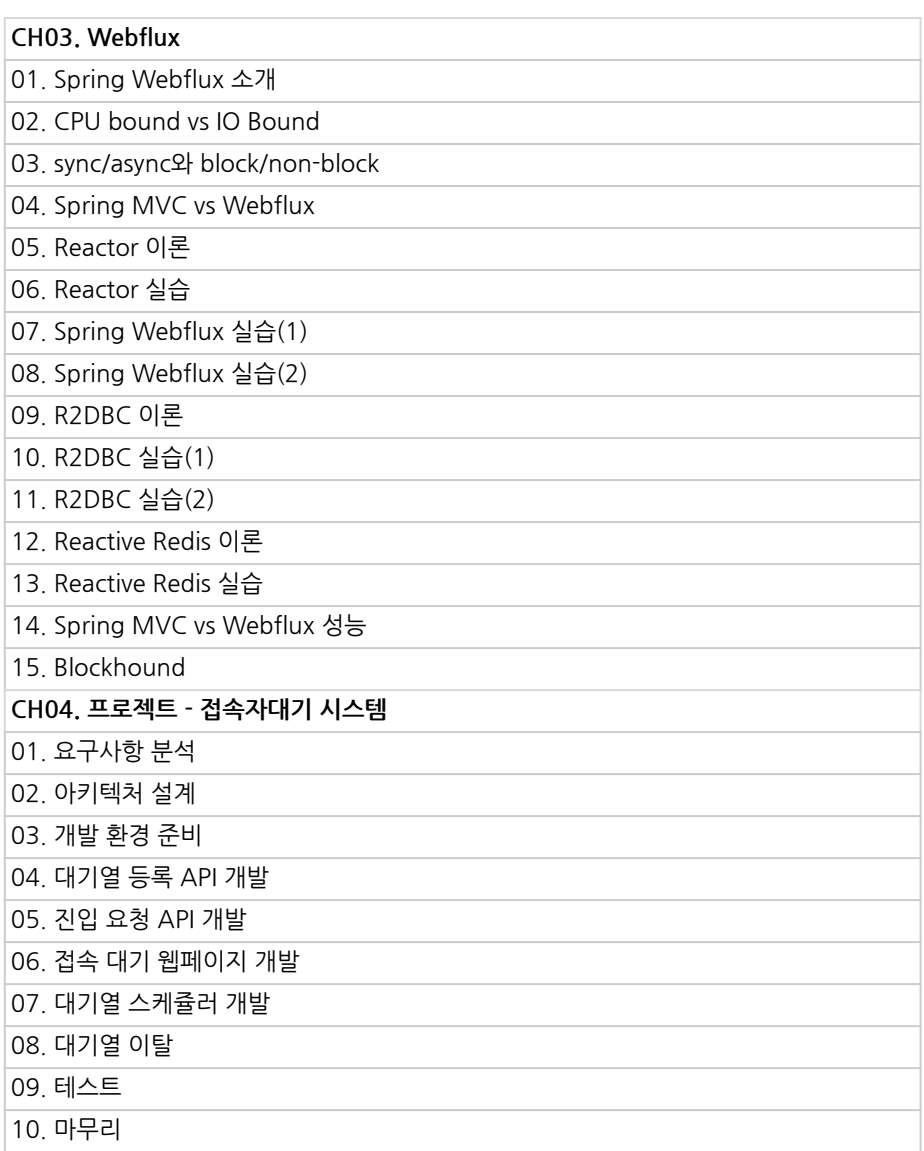

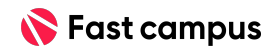

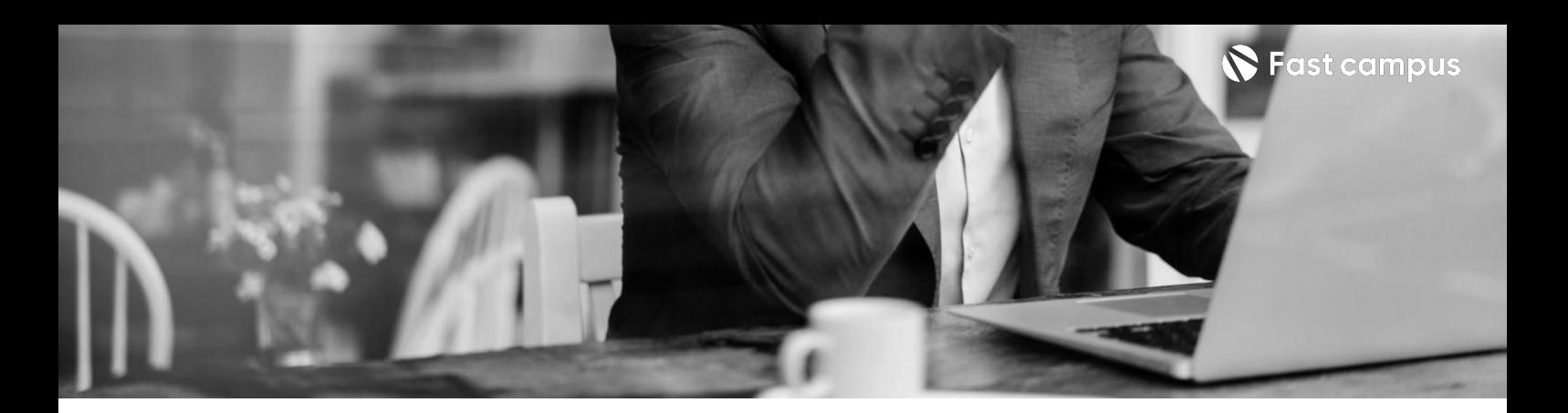

**03. 네고왕이벤트 선착순쿠폰 시스템**

파트별수강시간08:40:18

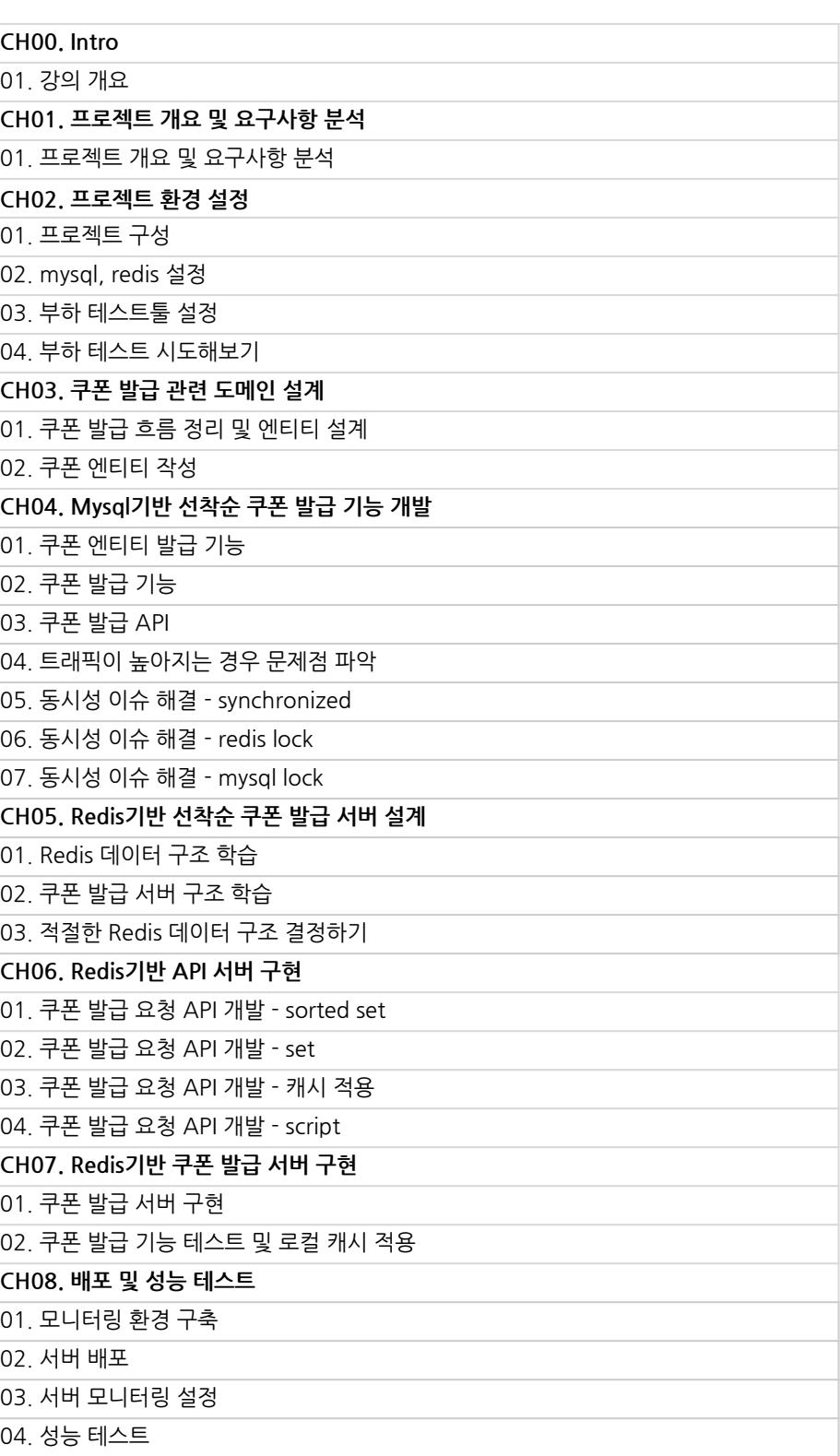

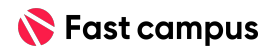

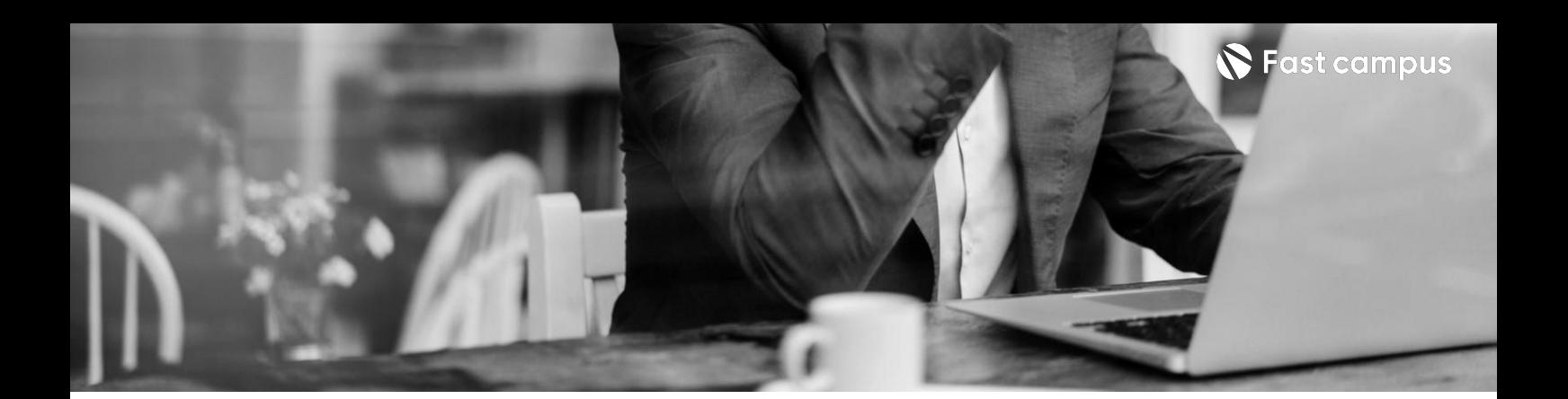

**04.**

#### **최저가서비스와 상품추천서비스**

파트별수강시간12:30:00

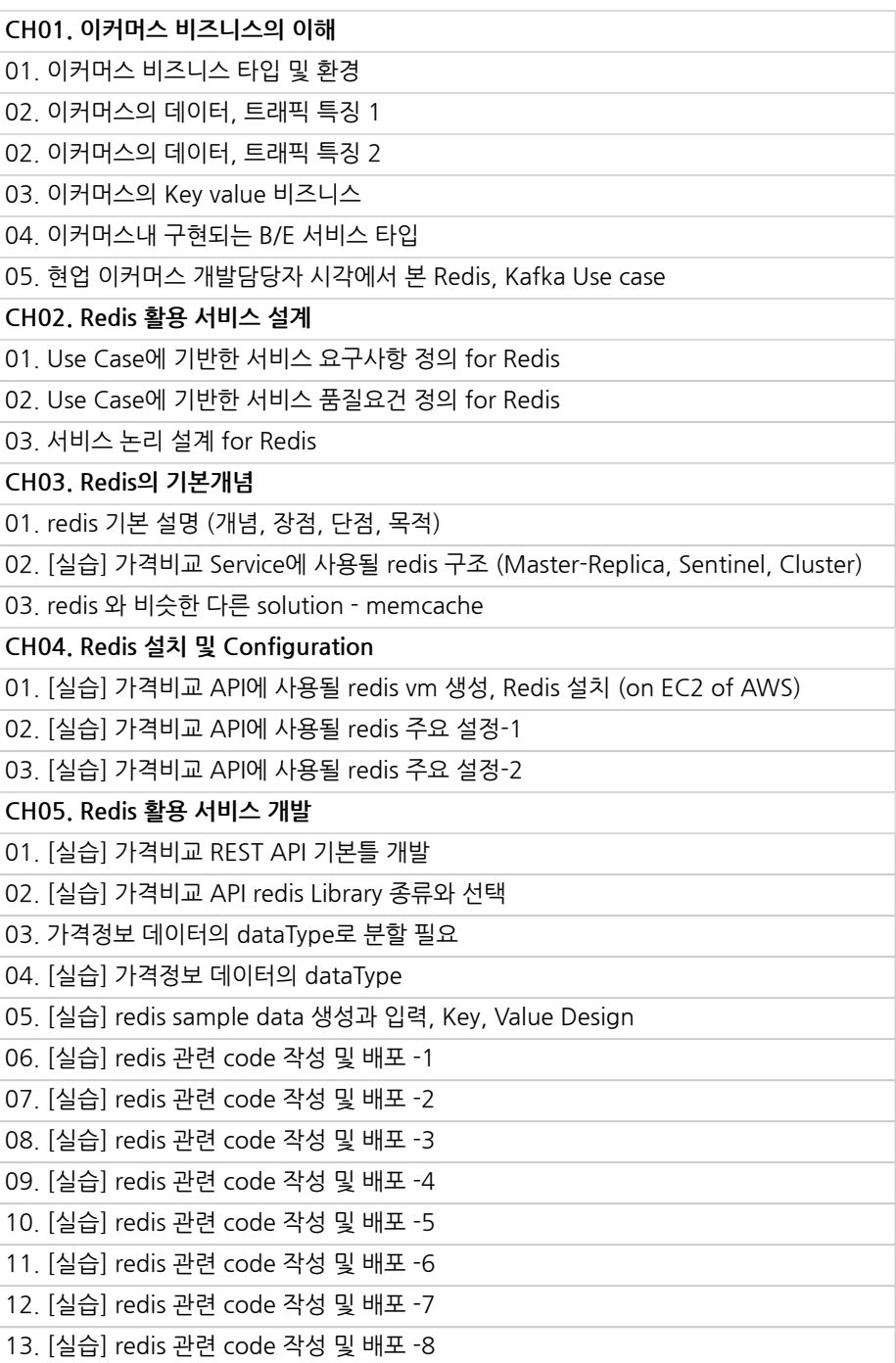

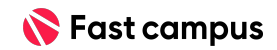

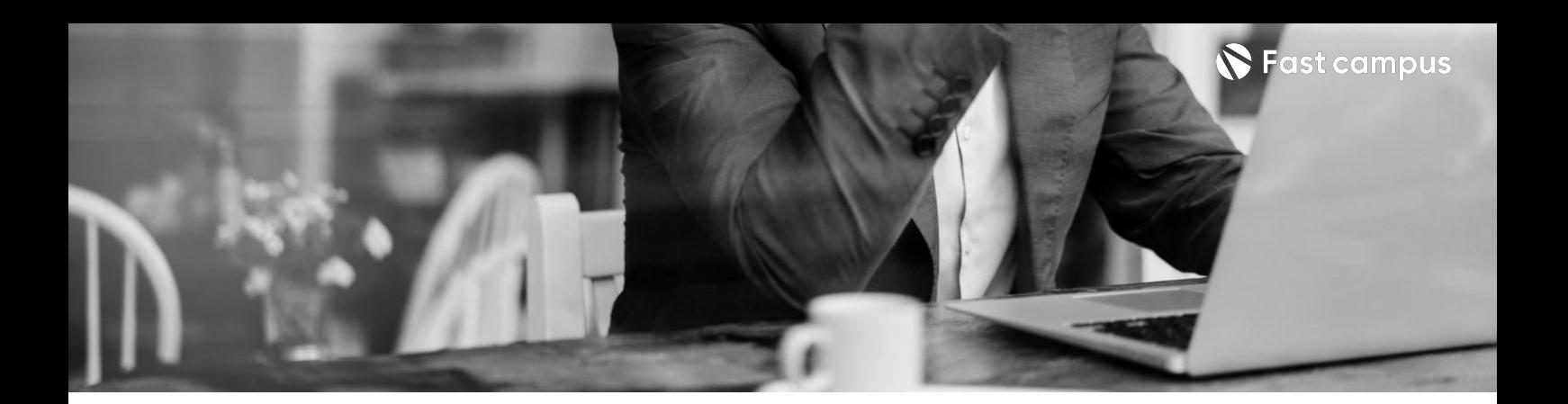

**04.**

**최저가서비스와 상품추천서비스**

파트별수강시간12:30:00

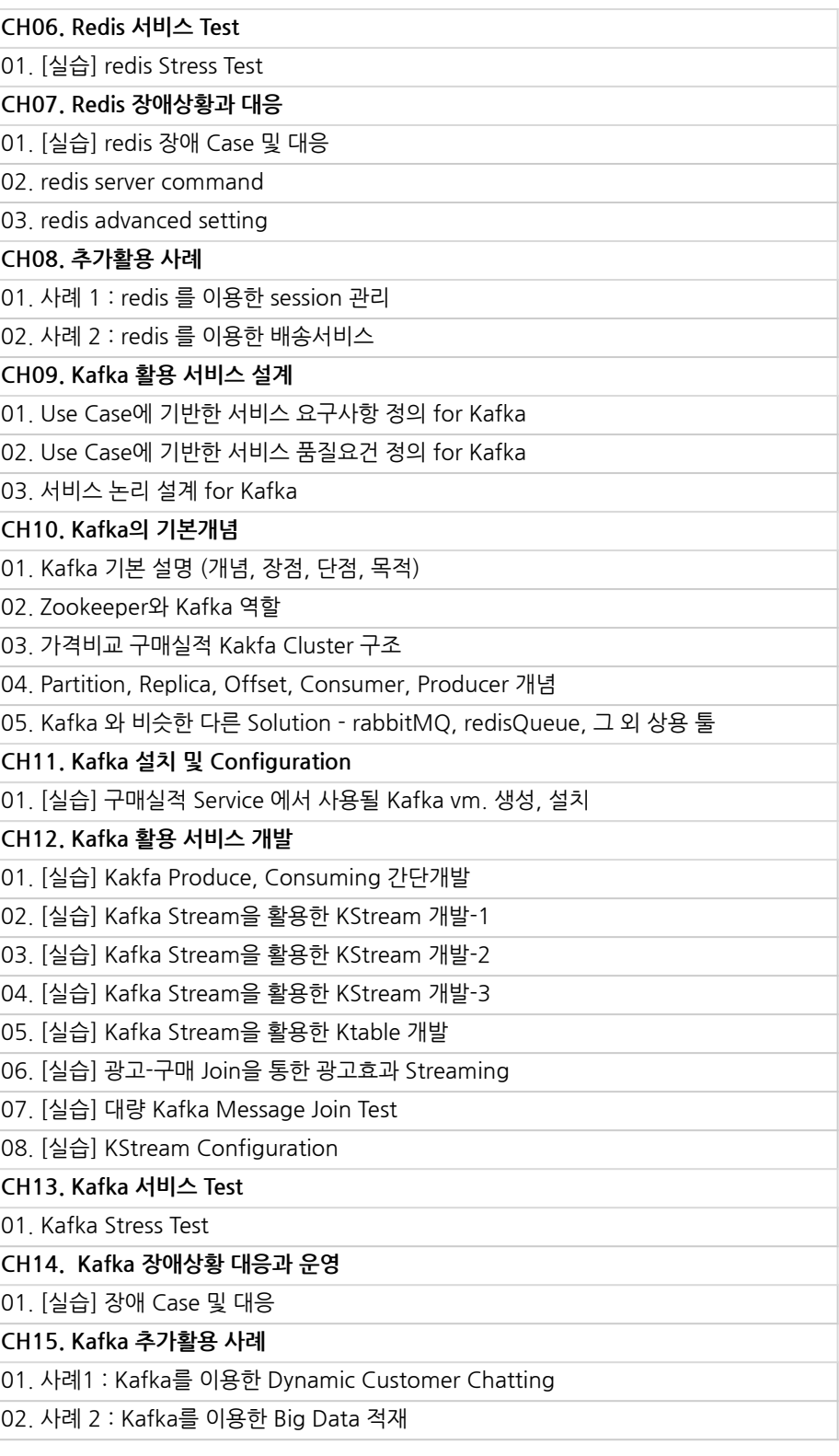

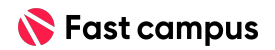

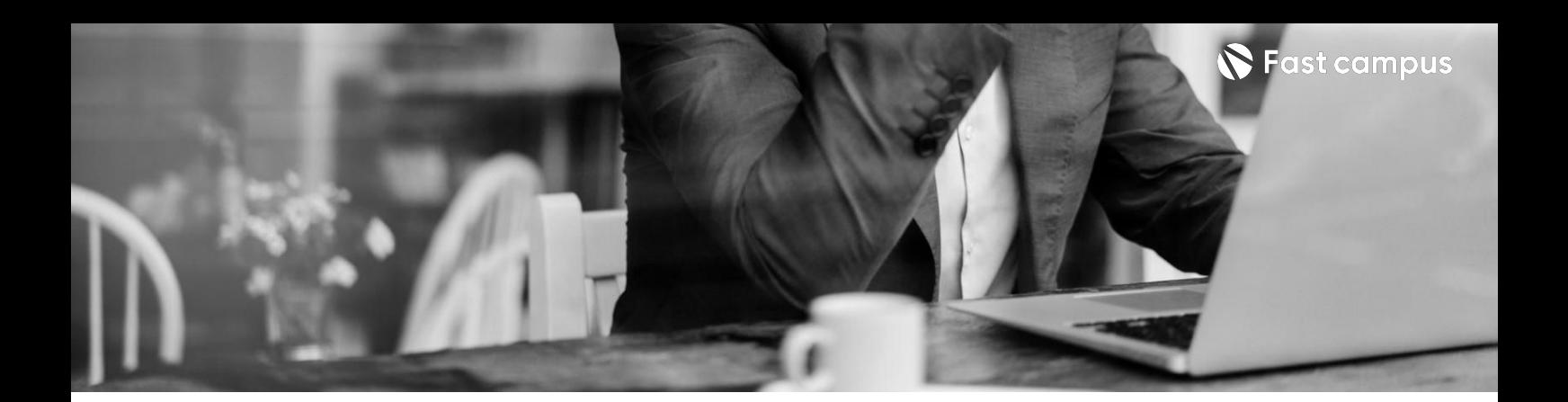

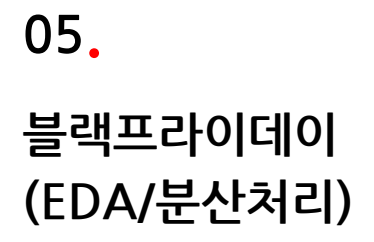

파트별수강시간11:06:34

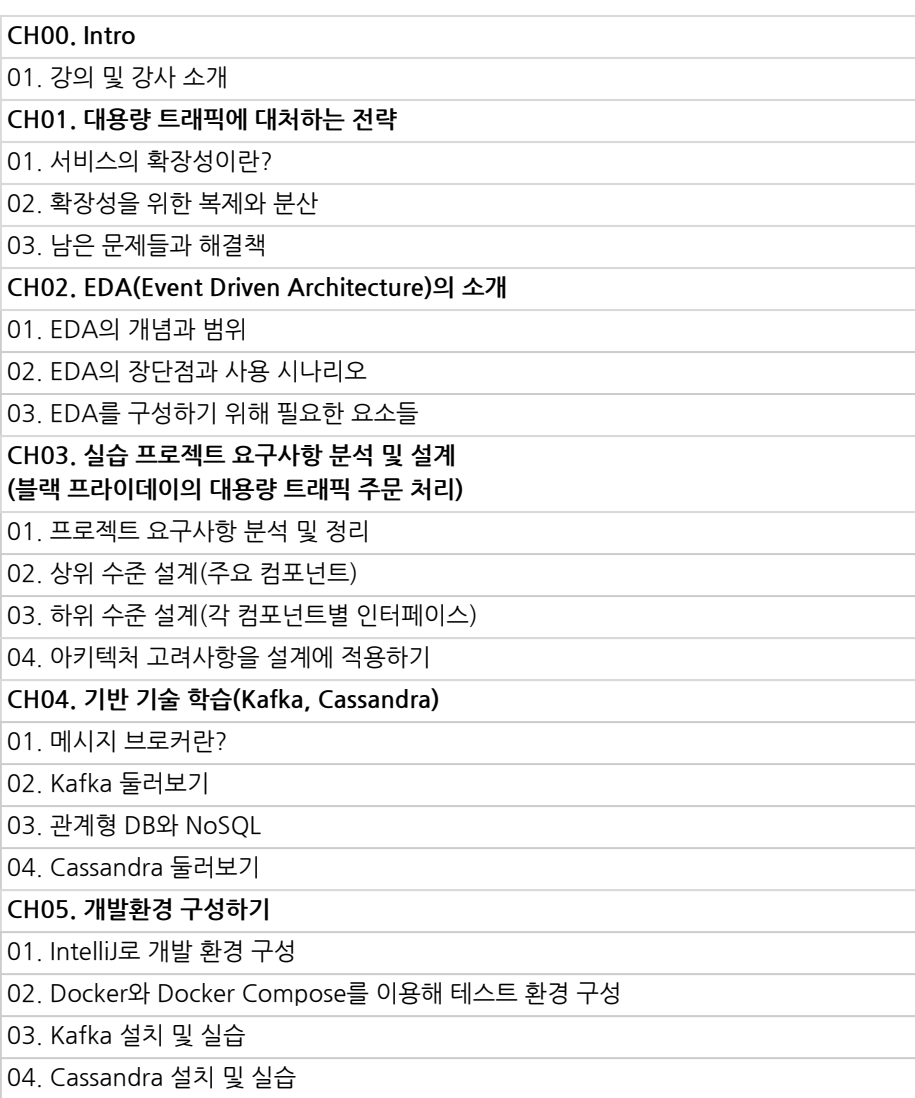

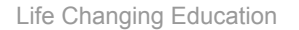

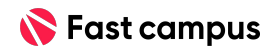

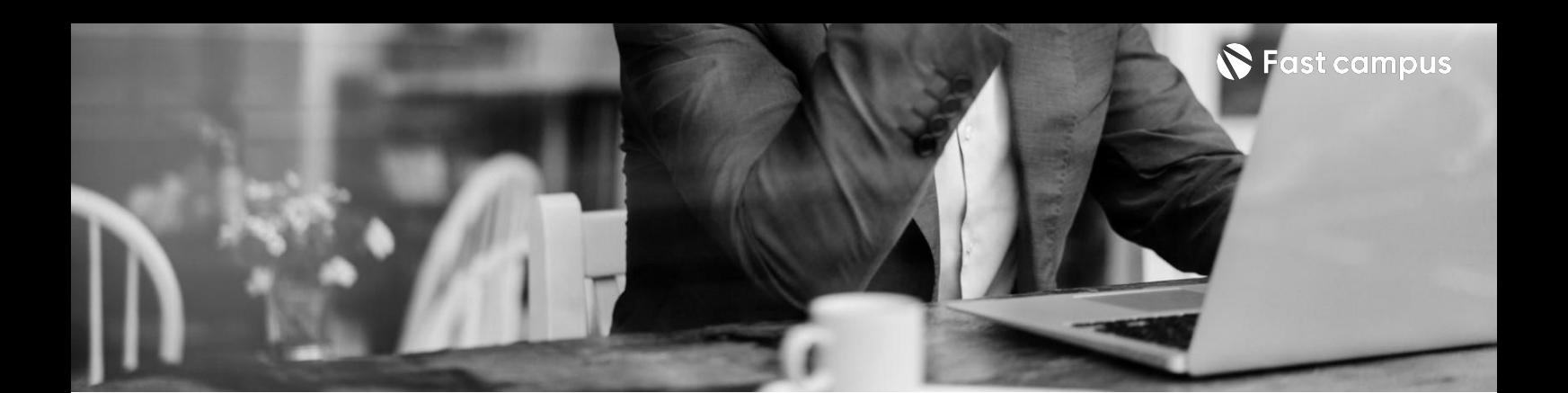

**05.**

**블랙프라이데이 (EDA/분산처리)**

파트별수강시간11:06:34

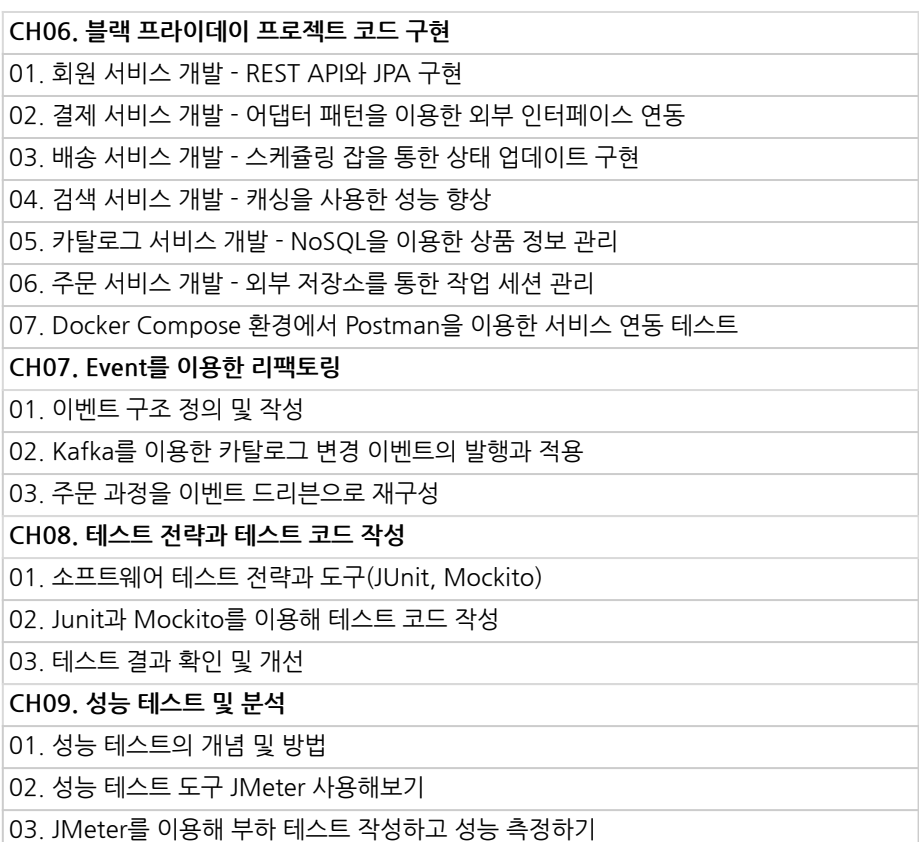

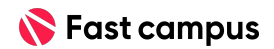

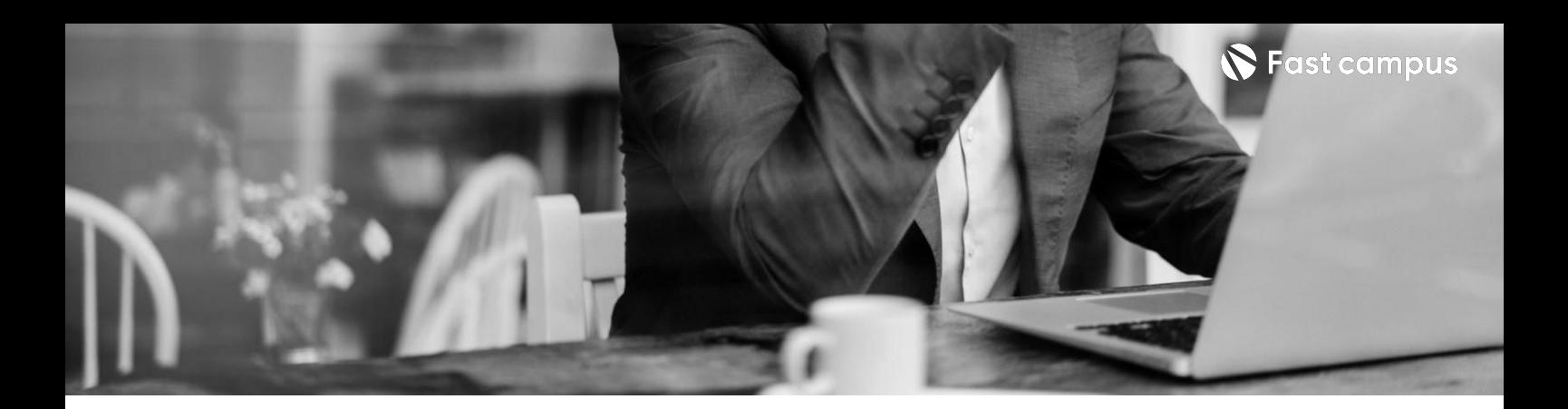

#### **06.**

**대용량트래픽을 견딜수있는 서버리스 아키텍처의 쇼핑몰**

파트별수강시간16:33:01

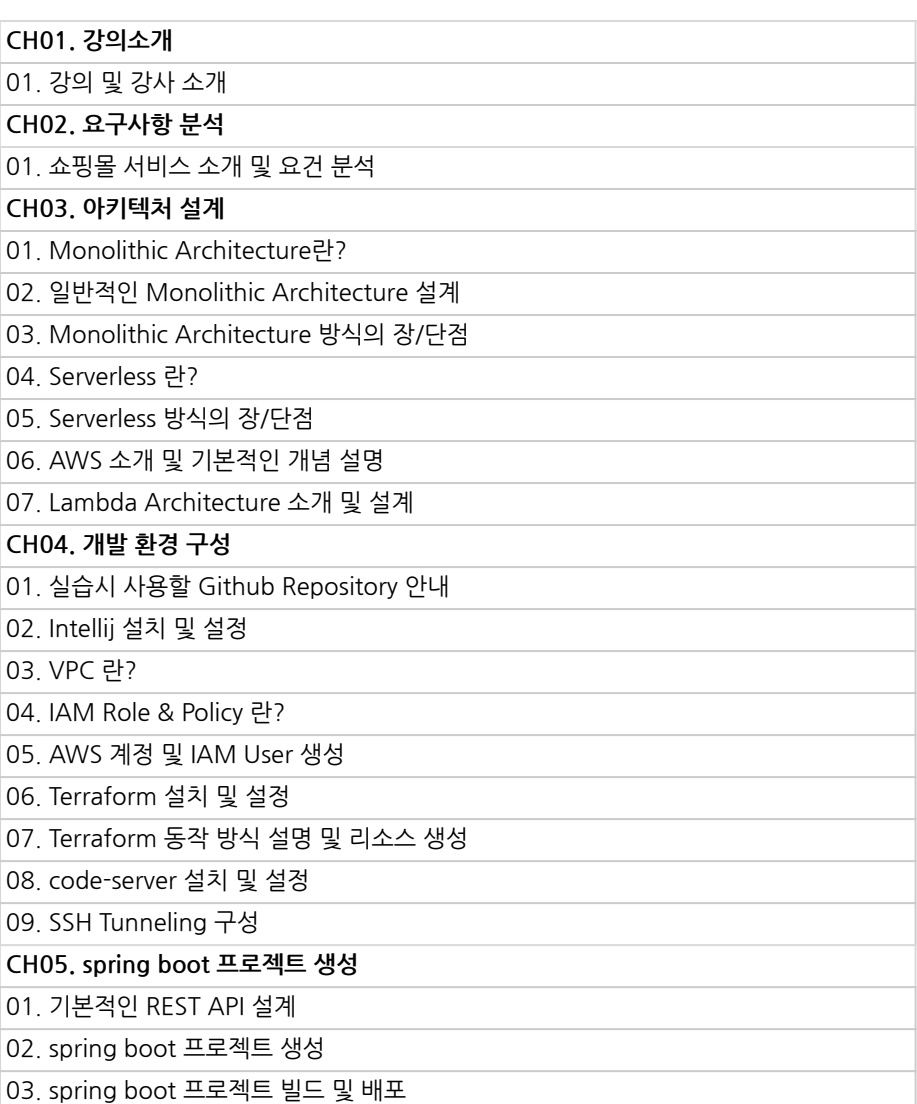

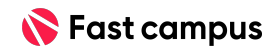

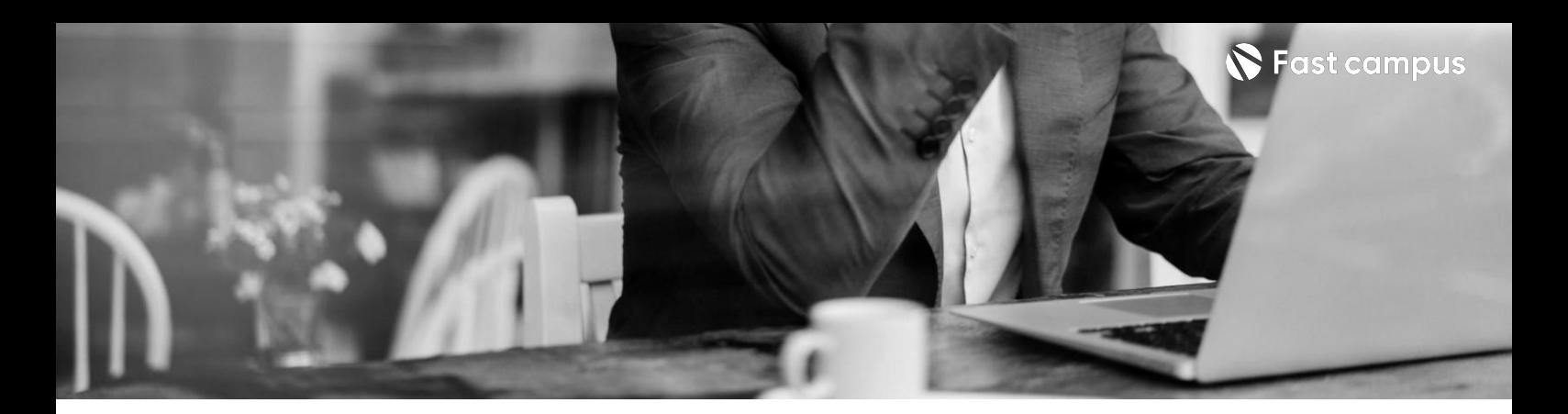

**06.**

**대용량트래픽을 견딜수있는 서버리스 아키텍처의 쇼핑몰**

파트별수강시간16:33:01

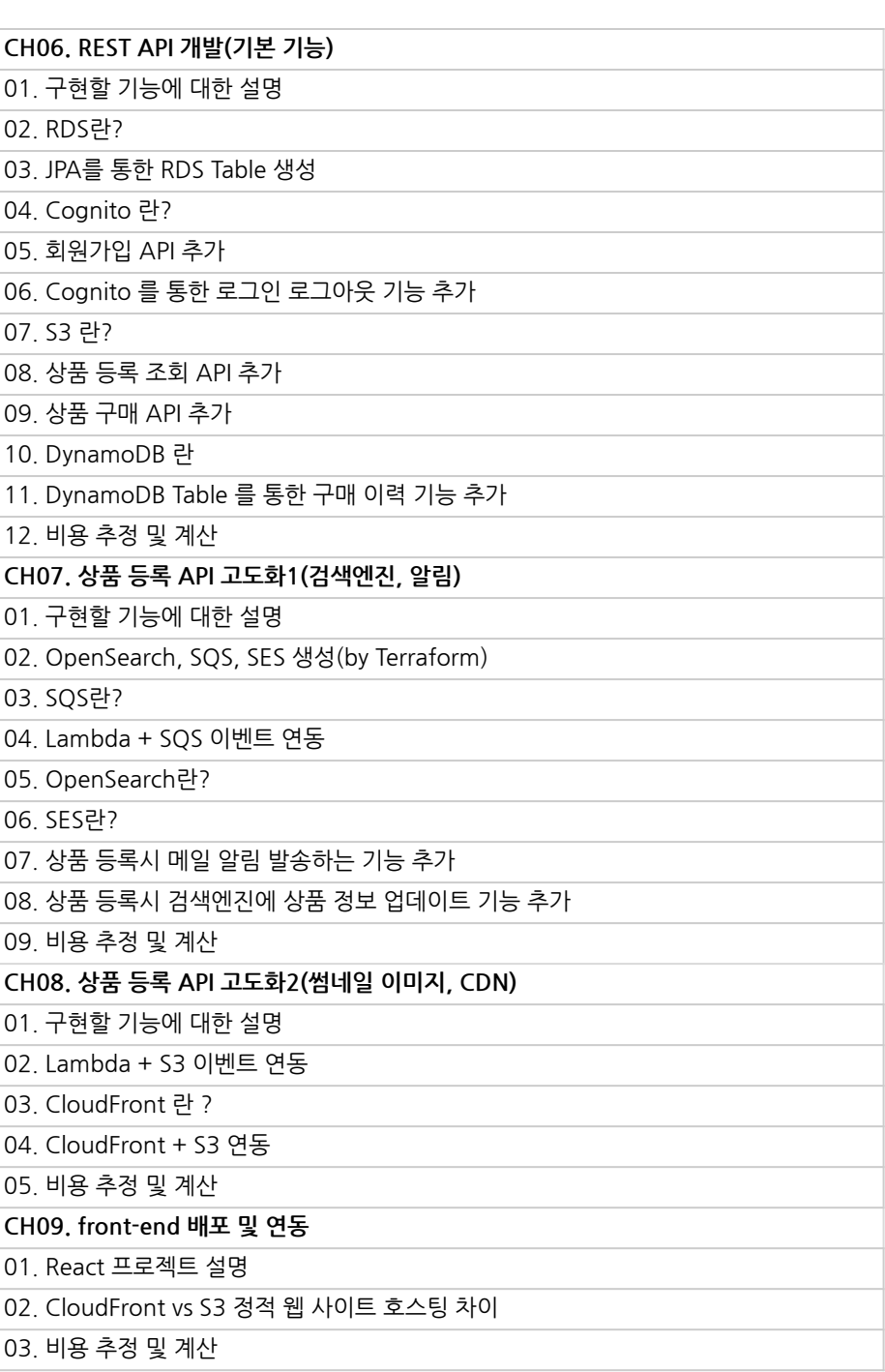

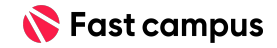

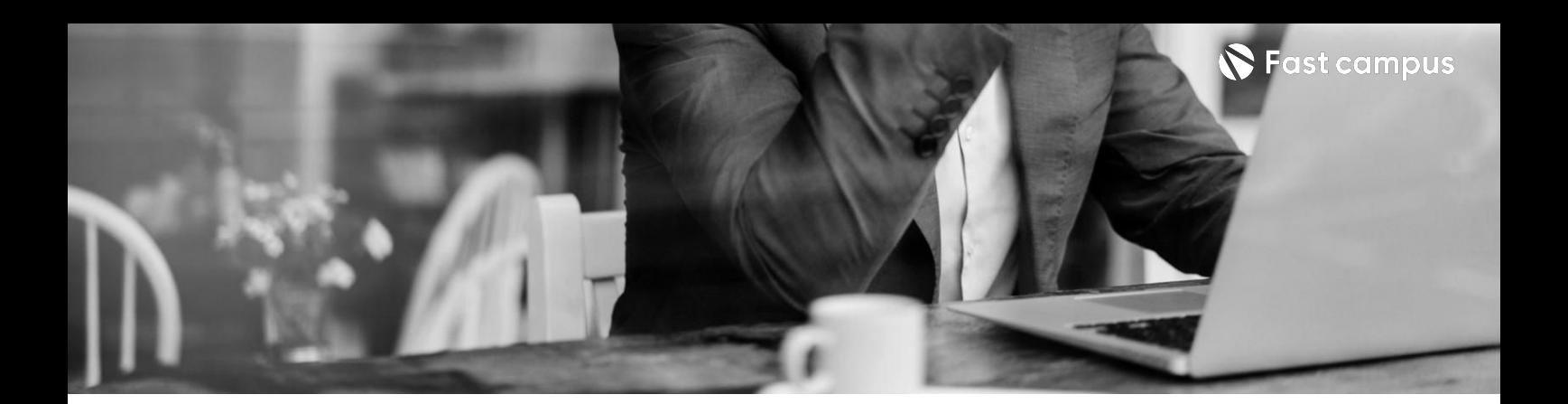

**06.**

**대용량트래픽을 견딜수있는 서버리스 아키텍처의 쇼핑몰**

파트별수강시간16:33:01

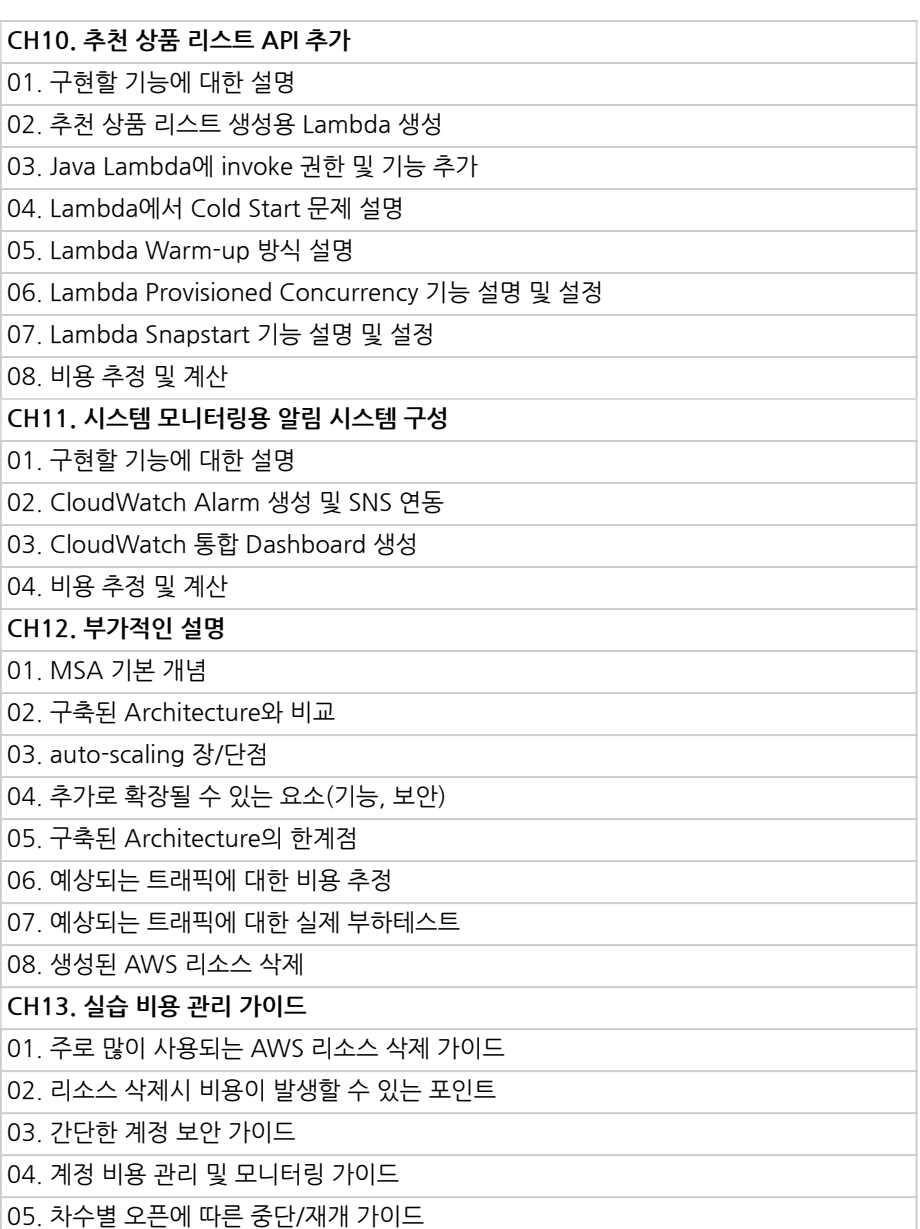

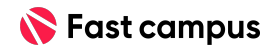

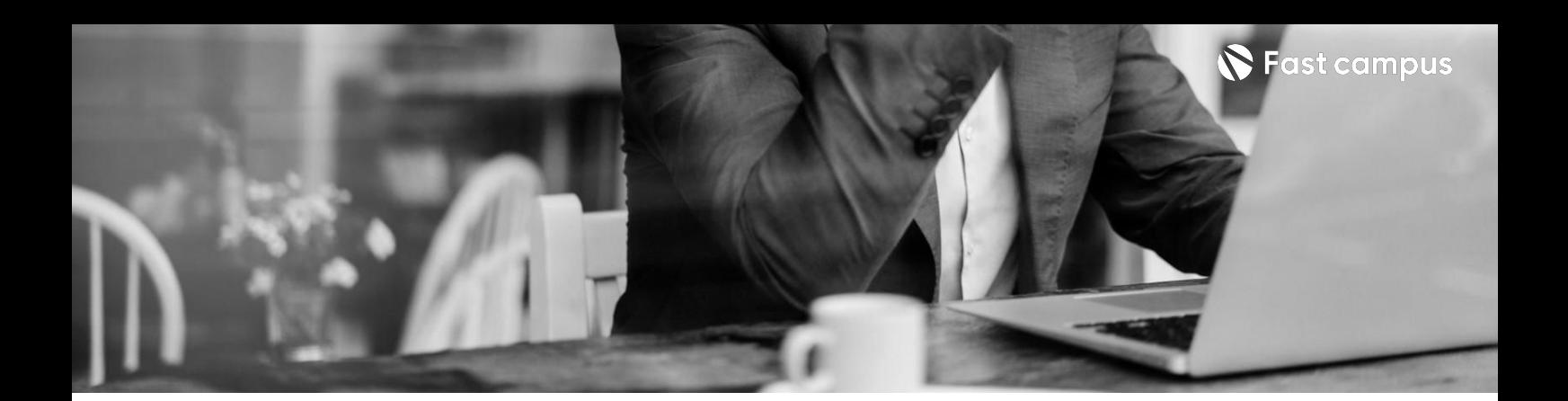

**07. 피처플래그**

파트별수강시간06:39:52

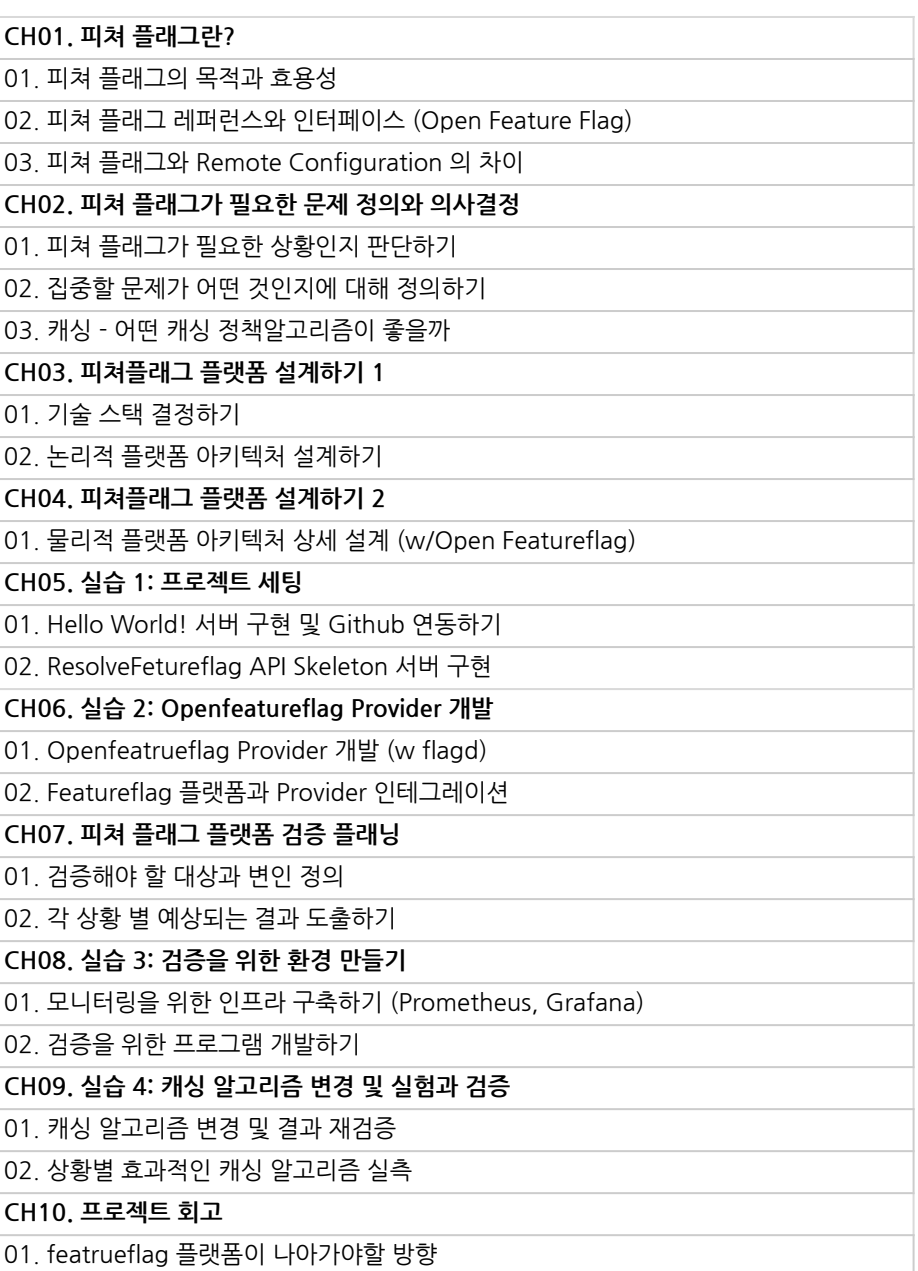

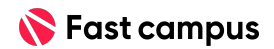

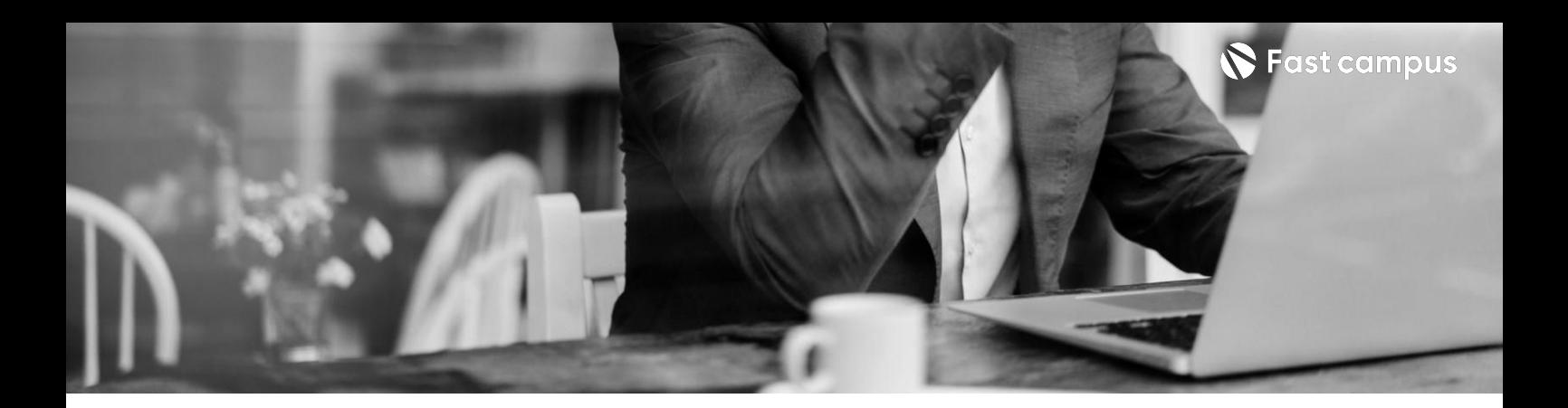

#### **08.**

**대용량광고 데이터 마이그레이션 프로젝트**

파트별 수강시간 15:57:21

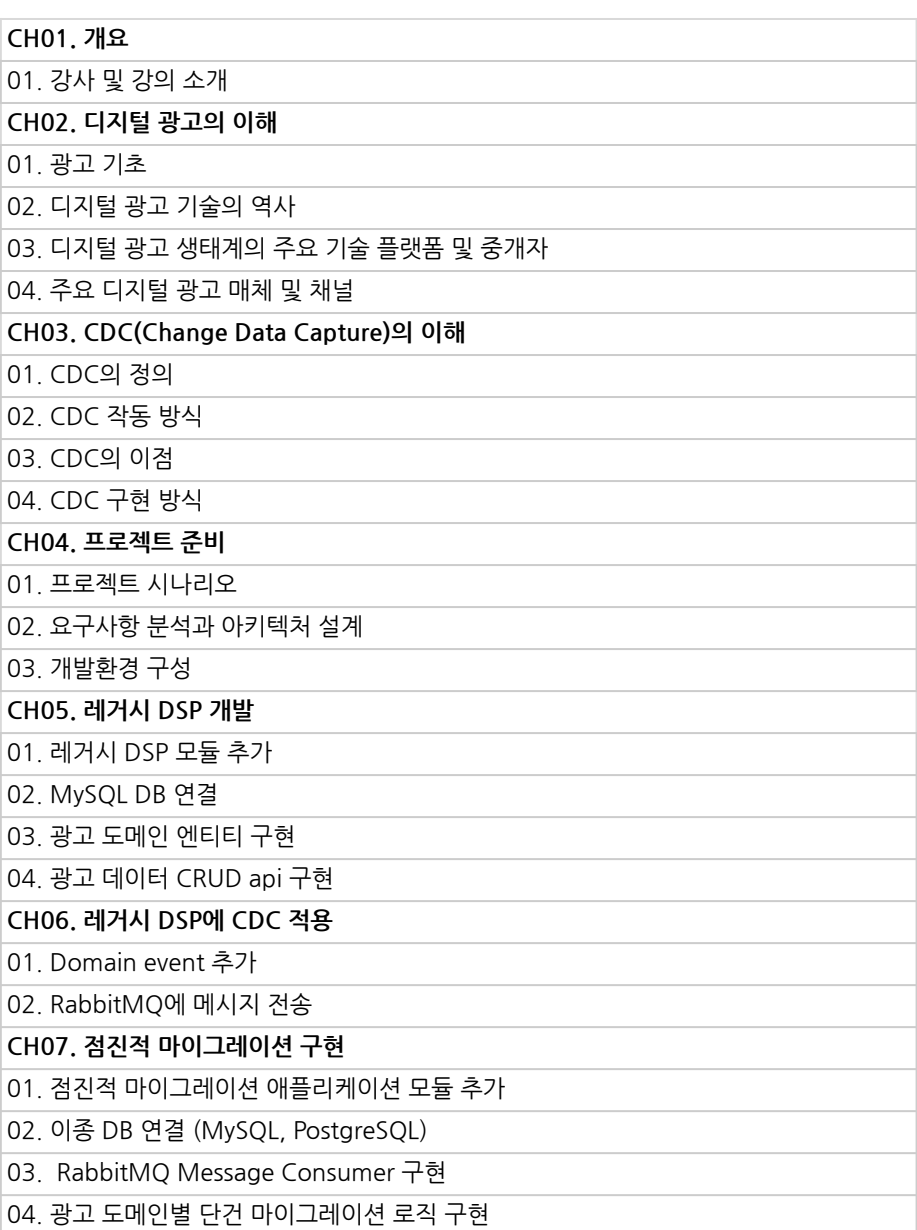

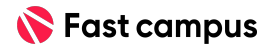

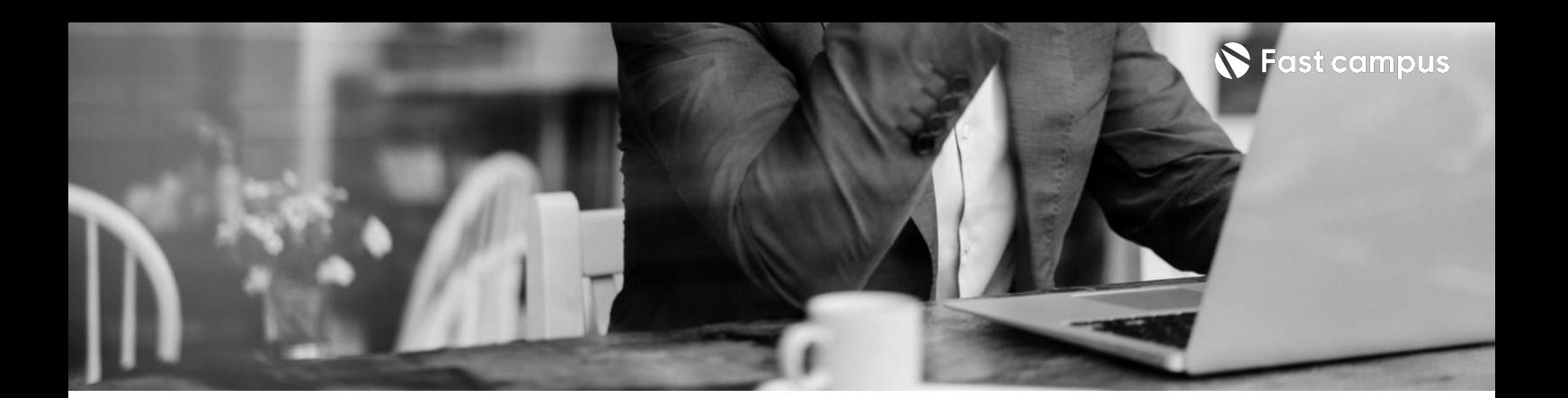

#### **08.**

#### **대용량광고 데이터 마이그레이션 프로젝트**

파트별 수강시간 15:57:21

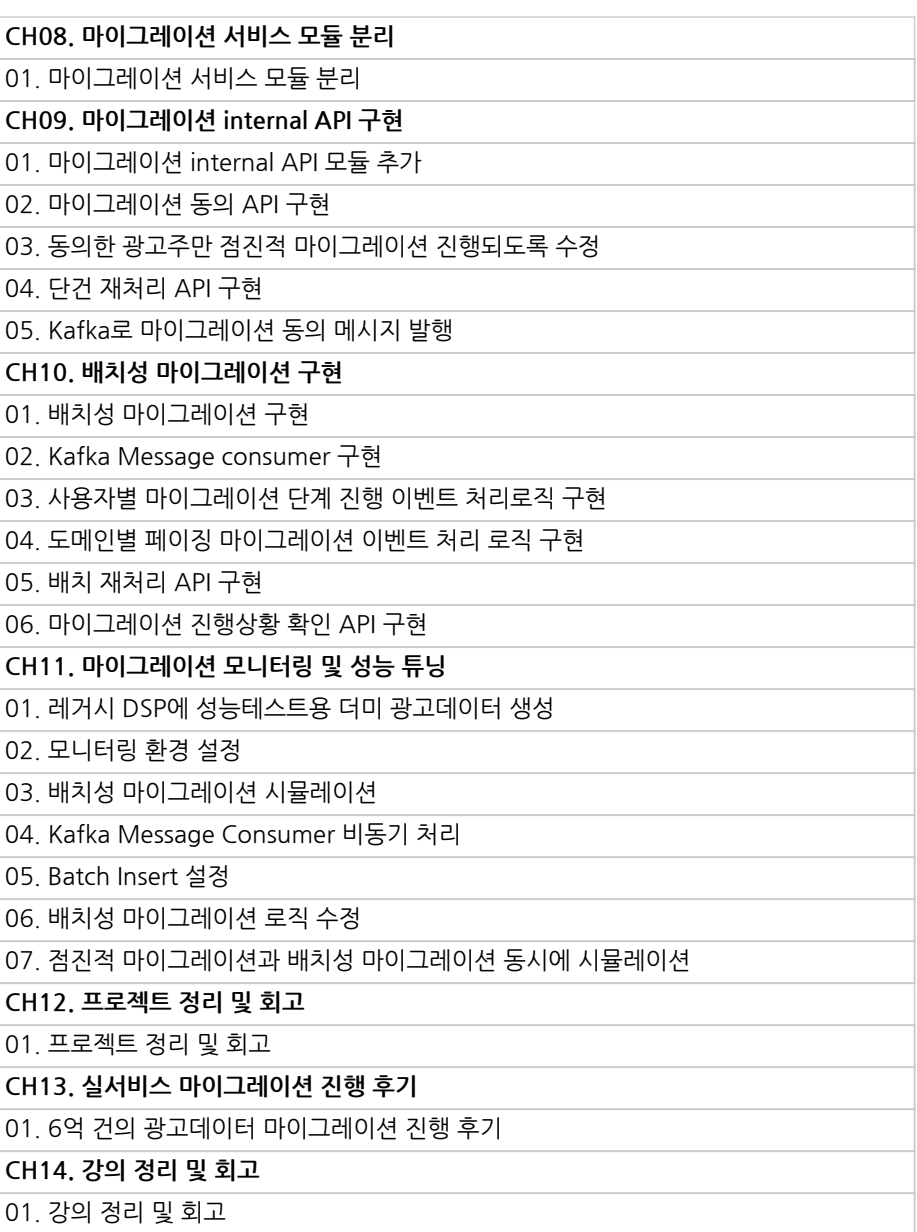

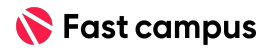

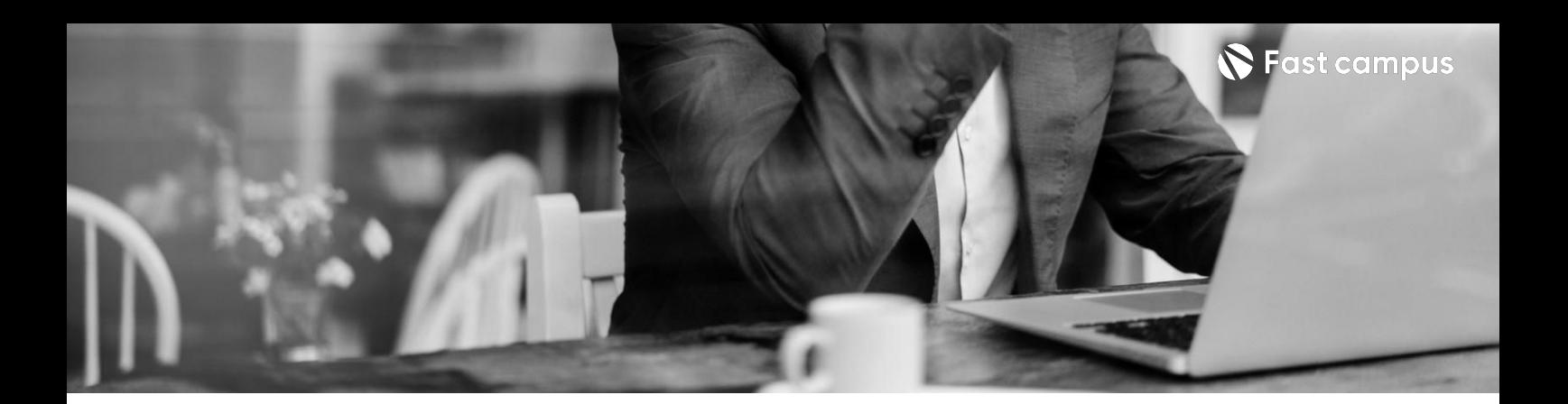

**09.**

#### **쿠버네티스활용 MSA 기반 SNS 프로젝트**

파트별수강시간07:09:45

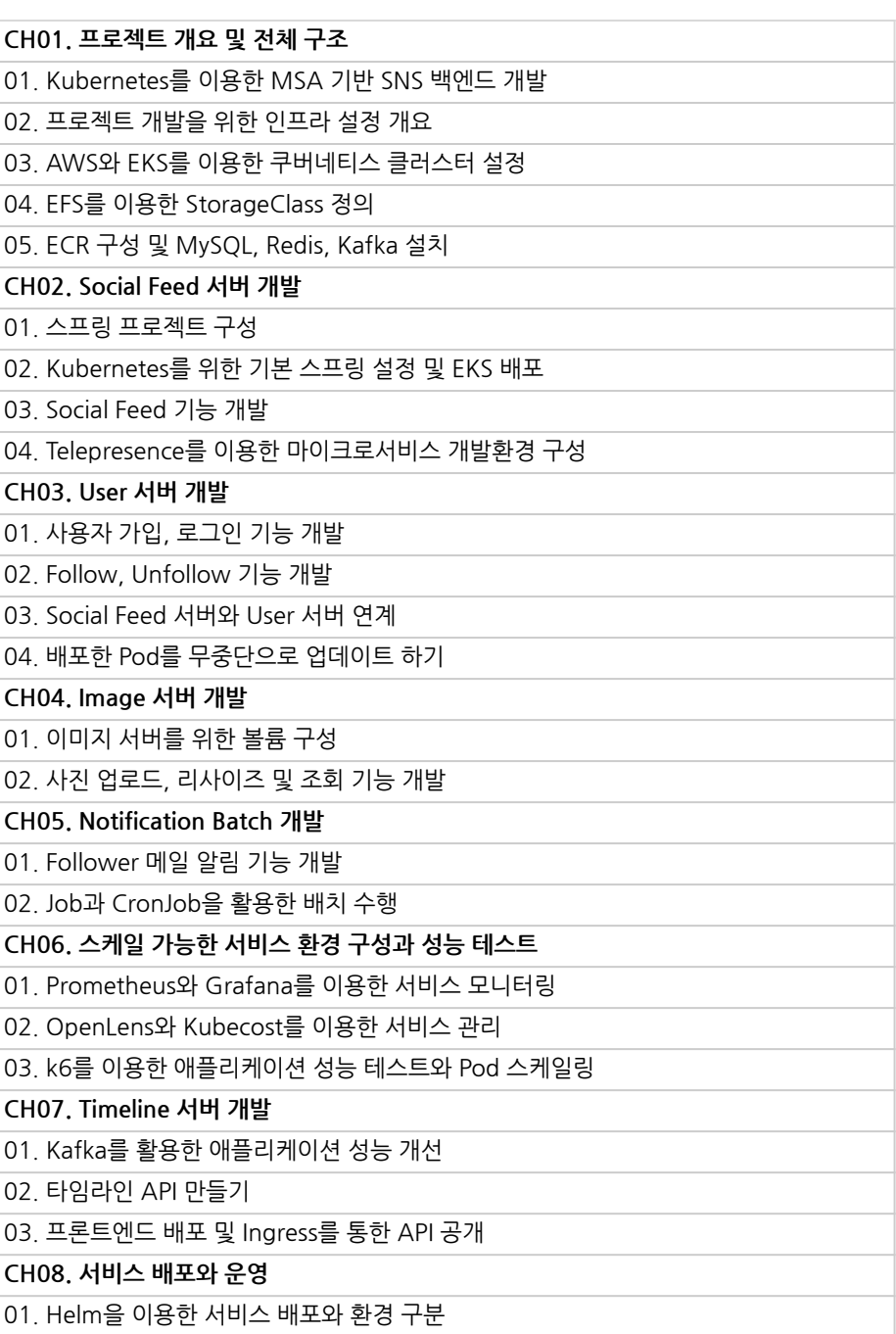

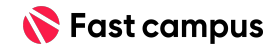

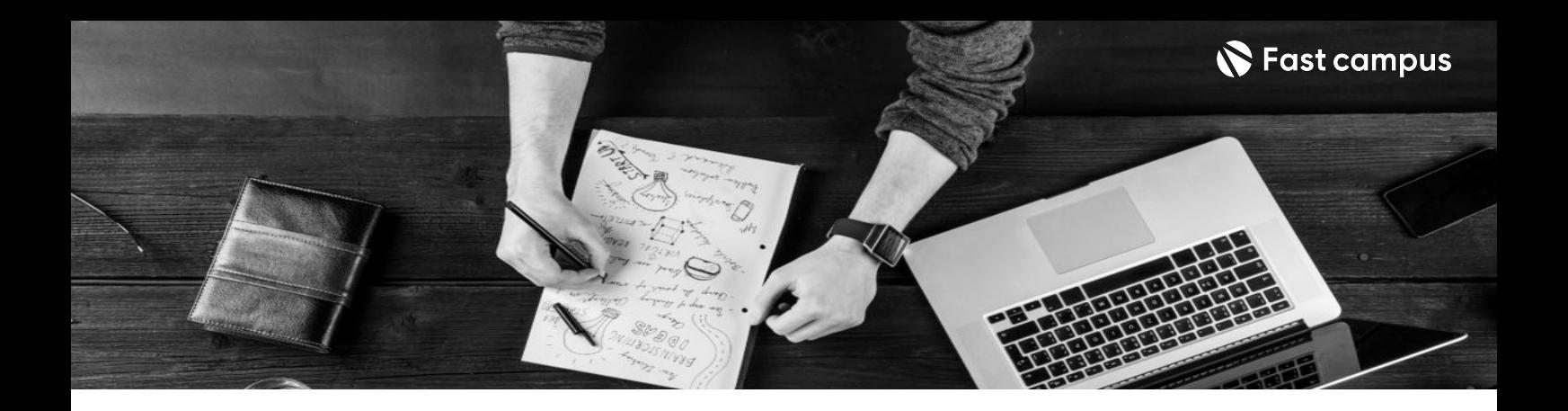

- 주의 사항 상황에 따라 사전 공지 없이 할인이 조기 마감되거나 연장될 수 있습니다.
	- 패스트캠퍼스의 모든 온라인 강의는 아이디 공유를 금지하고 있으며 1개의 아이디로 여러 명이 수강하실 수 없습니다.
	- 별도의 주의사항은 각 강의 상세페이지에서 확인하실 수 있습니다.

- 수강 방법 패스트캠퍼스는 크롬 브라우저에 최적화 되어있습니다.
	- 사전 예약 판매 중인 강의의 경우 1차 공개일정에 맞춰 '온라인 강의 시청하기'가 활성화됩니다.

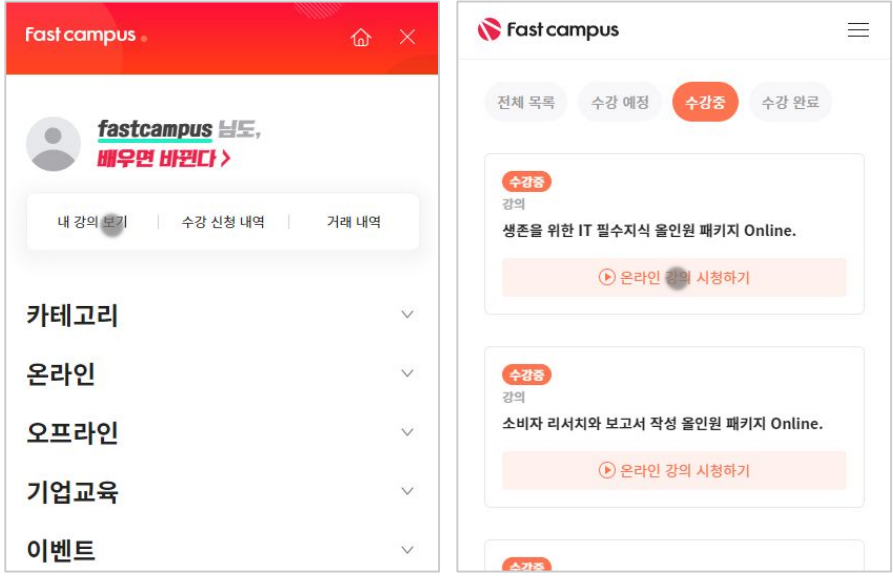

후 <mark>환불 규정</mark> 구축 - 스타인강의는각과정별 '정상수강기간(유료수강기간)'과 정상 수강기간 이후의 '복습 수강기간(무료수강기간)'으로구성됩니다.

#### 환불금액은 실제 결제금액을 기준으로 계산됩니다.

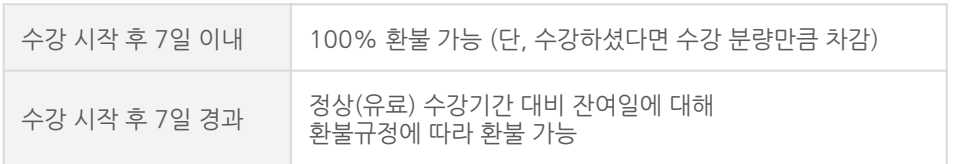

※ 강의별 환불규정이 상이할 수 있으므로 각 강의 상세페이지를 확인해 주세요.